# **CADP Tutorial**

#### **Hubert Garavel, Frédéric Lang, Radu Mateescu, Gwen Salaün, Wendelin Serwe**

#### Inria Grenoble – Rhône-Alpes

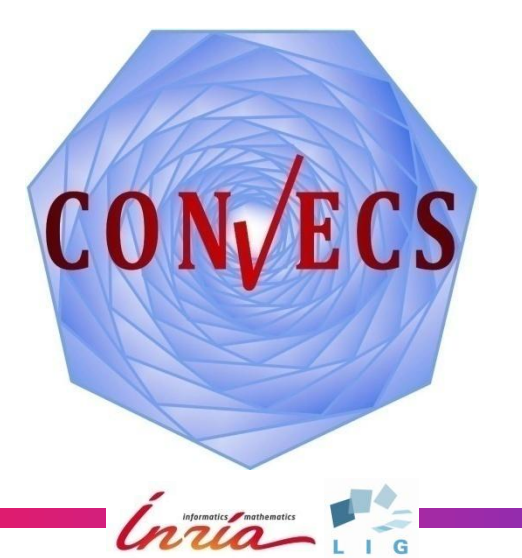

#### **I. INTRODUCTION**

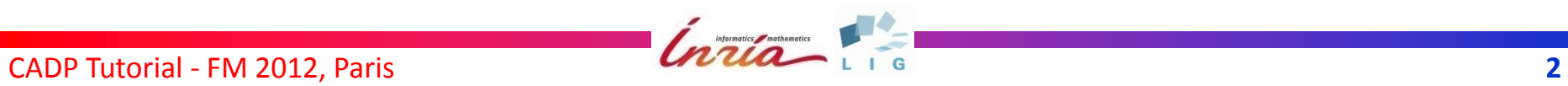

#### **CADP**

(**C**onstruction and **A**nalysis of **D**istributed **P**rocesses)

- A modular toolbox for asynchronous systems
- At the crossroads between:
	- concurrency theory
	- formal methods
	- computer-aided verification
	- compiler construction
- A long-run effort:
	- development of CADP started in the mid 80s
	- initially: only 2 tools (CÆSAR and ALDEBARAN)
	- last stable version: CADP 2006
	- today: nearly 50 tools in CADP 2010 (close to stable)

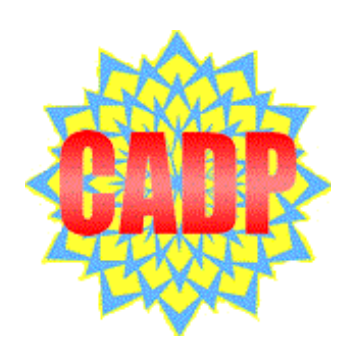

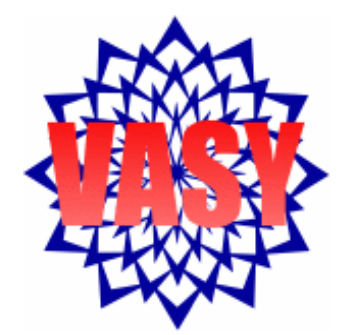

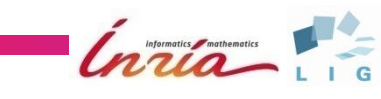

## **CADP: main features**

#### **• Specification languages**

- Formal semantics
- Based on process calculi
- User-friendly syntax
- **•** Verification paradigms
	- Model checking (modal μ-calculus)
	- Equivalence checking (bisimulations)
	- Visual checking (graph drawing)

#### **• Verification techniques**

- Reachability analysis
- On-the-fly verification
- Compositional verification
- Distributed verification
- Static analysis
- $\bullet$  Other features
	- Step-by-step simulation
	- Rapid prototyping
	- Test-case generation
	- Performance evaluation

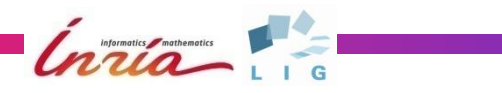

### **CADP w.r.t. other model checkers**

- Parallel programs (rather than sequential programs)
- Message passing (rather than shared memory)
- Languages with a formal semantics (process calculi)
- Dynamic data structures (records, lists, trees…)
- Explicit-state (rather than symbolic)
- Action-based (rather than state-based)
- **Branching-time logic (rather than linear-time logic)**

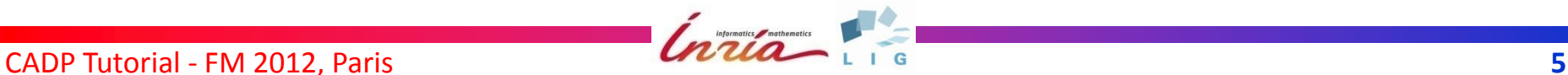

## **Application domains**

- Not restricted to a particular application domain
- **Case studies cover the following domains:**

*avionics, bioinformatics, business processes, cognitive systems, communication protocols, component-based systems, constraint programming, control systems, coordination architectures, critical infrastructures, cryptography, database protocols, distributed algorithms, distributed systems, e-commerce, e-democracy, embedded software, grid services, hardware design, hardware/software co-design, healthcare, human-computer interaction, industrial manufacturing systems, middleware, mobile agents, model-driven engineering, networks, object-oriented languages, performance evaluation, planning, radiotherapy equipments, real-time systems, security, sensor networks, service-oriented computing, software adaptation, software architectures, stochastic systems, systems on chip, telephony, transport safety, Web services*

list of case studies: <http://cadp.inria.fr/case-studies>

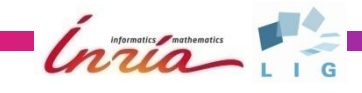

#### **Plan**

- I. Introduction
- II. Architecture and verification technology
- III. Modeling languages (LNT tutorial)
- IV. From languages to models
- V. Functional verification
- VI. Performance evaluation
- VII. Script Verification Language (SVL tutorial)
- VIII. Conclusion

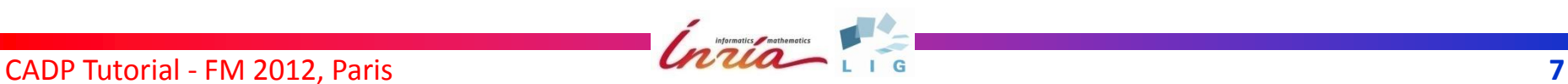

#### **RUNNING EXAMPLE: MCS QUEUE LOCK**

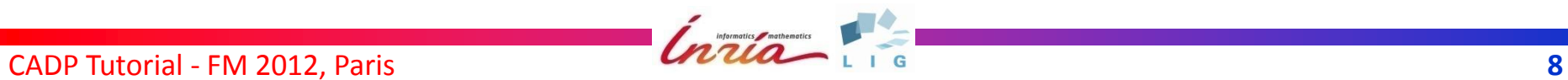

### **MCS queue lock**

- mutual exclusion protocol for shared memory multiprocessor architectures with coherent caches
- guarantees FIFO ordering, uses "local spinning"
- original pseudo-code [Mellor-Crummey-Scott-91]

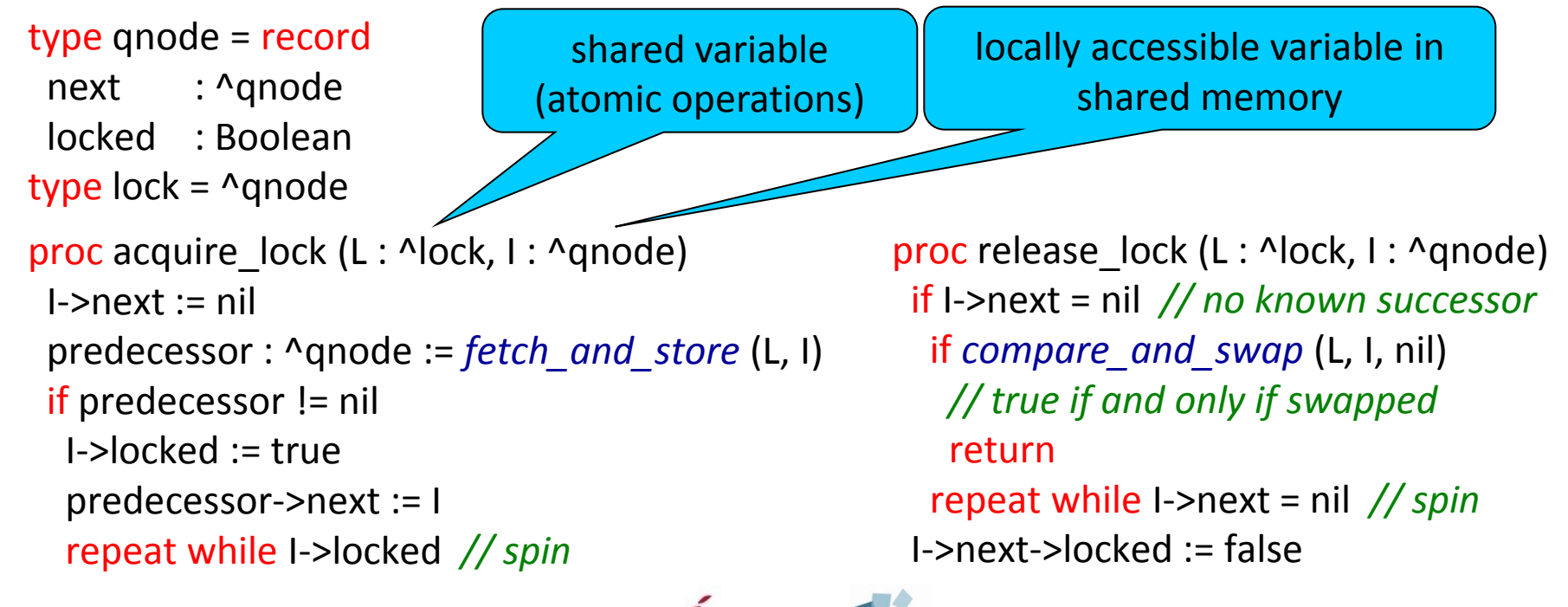

CADP Tutorial - FM 2012, Paris **9** 

#### **II. ARCHITECTURE AND VERIFICATION TECHNOLOGY**

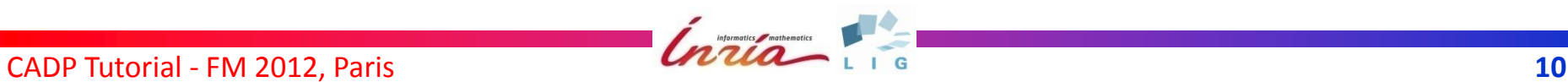

#### **II.1 LTS (***LABELED TRANSITION SYSTEM***)**

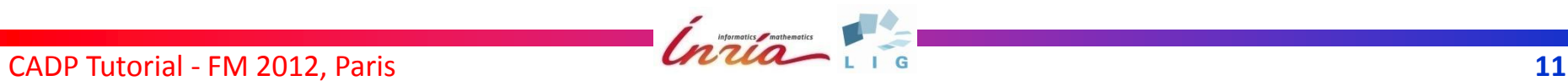

### **Labeled Transition Systems**

- State-transition graph
- no information attached to states (except the initial state)
- information ("labels" or "actions") attached to transitions

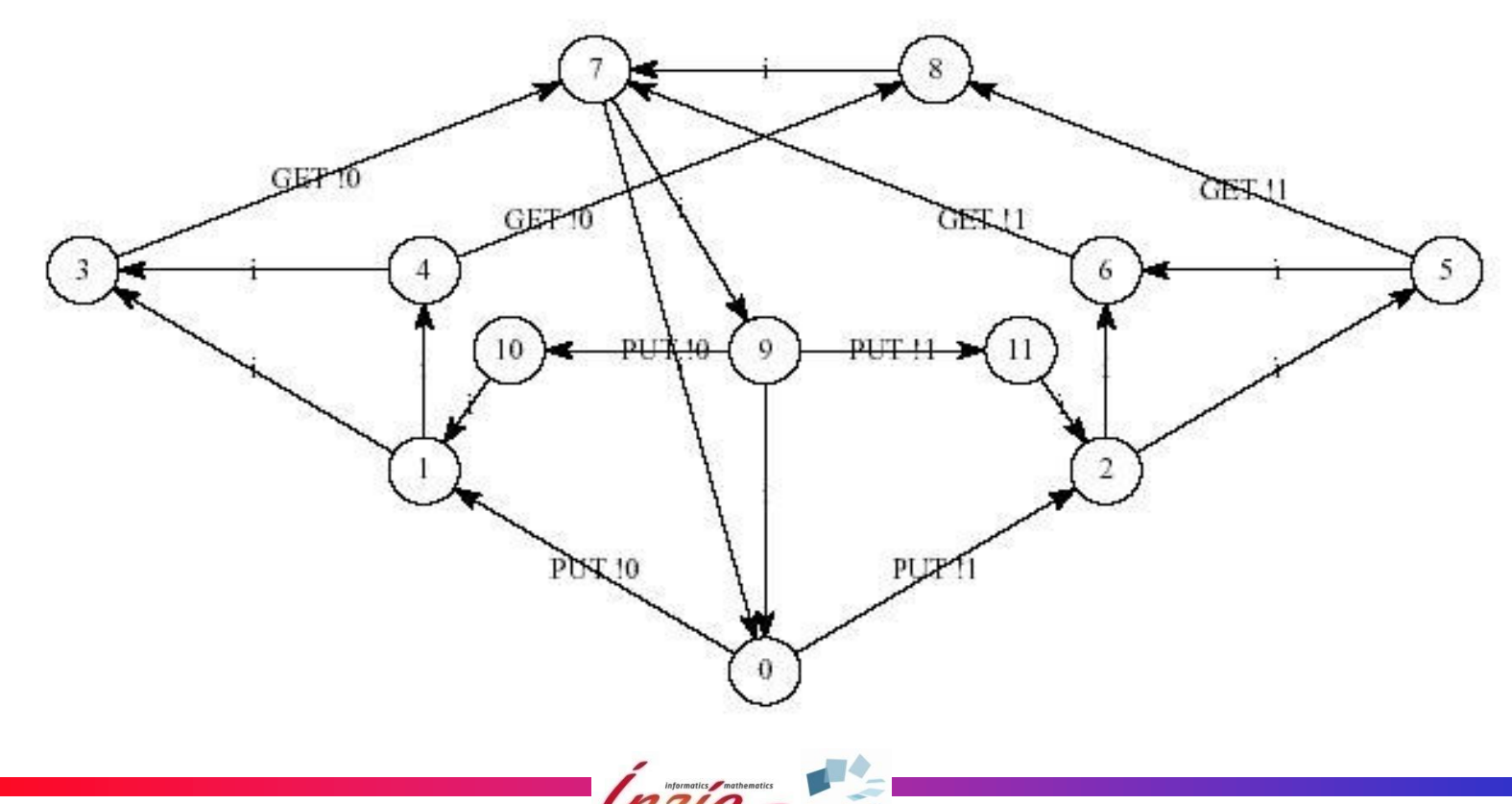

## **Two kinds of LTS**

#### **Explicit LTS** (*enumerative, global*)

- comprehensive sets of states, transitions, labels
- BCG: a file format for storing large LTSs
- a set of tools for handling BCG files
- CADP 2010: BCG limits extended from 2<sup>29</sup> to 2<sup>44</sup>

#### **Implicit LTS** (*on-the-fly, local*)

- defined by initial state and transition function
- Open/Cæsar: a language-independent API
- many languages connected to Open/Cæsar
- many tools developed on top of Open/Cæsar

#### **II.2 BES (***BOOLEAN EQUATION SYSTEM***)**

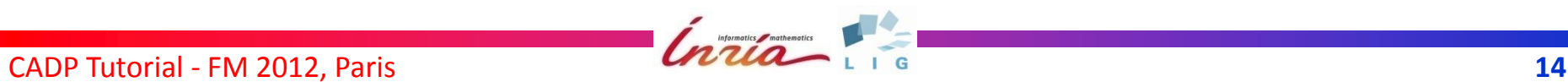

#### **Boolean Equation Systems**

- least  $(\mu)$  and greatest  $(\nu)$  fixed point equations
- DAG (directed acyclic graph) of equation blocks (no cycles – alternation-free)

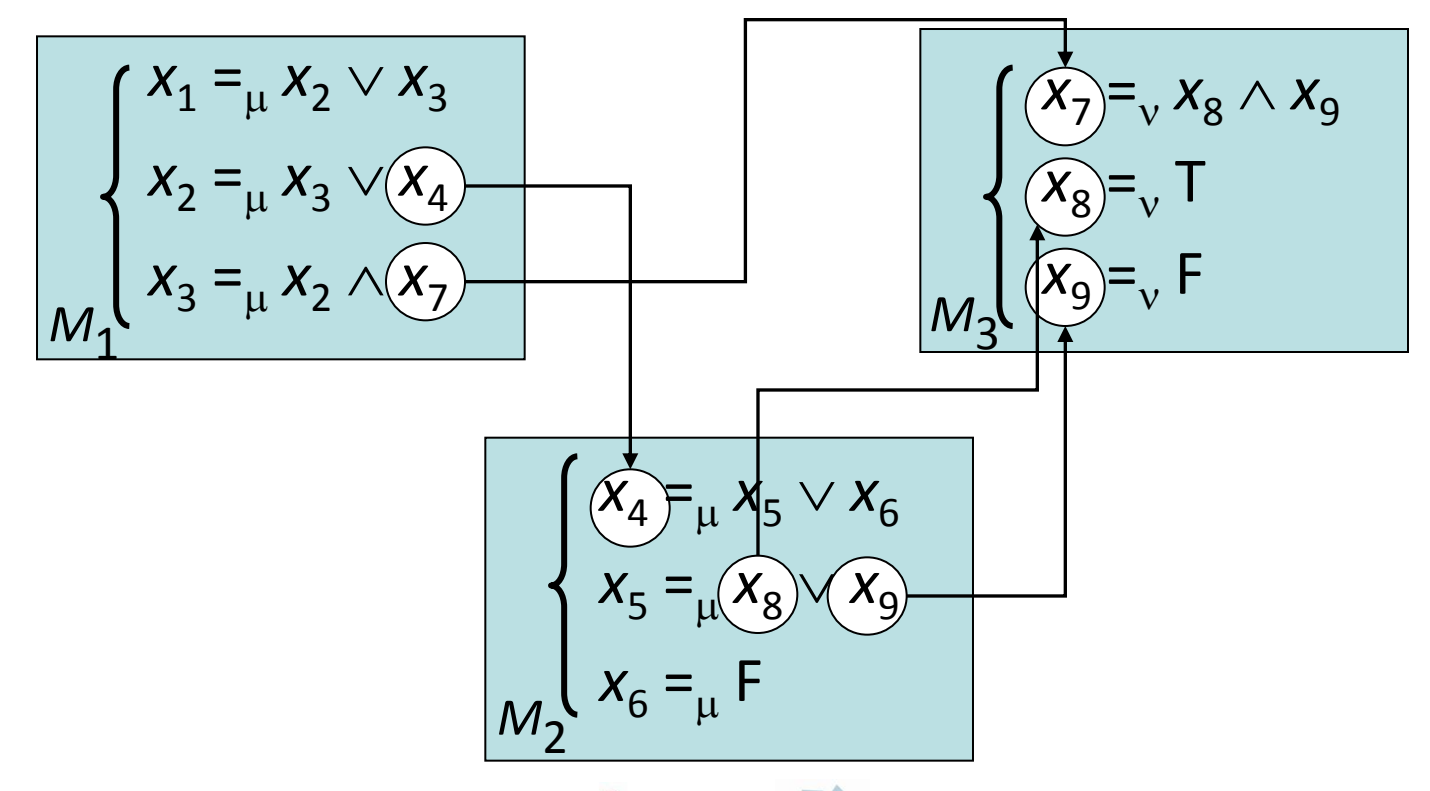

# **Support for BES**

- BES can be given:
	- explicitly (stored in a file)
	- or implicitly (generated on the fly)
- $\bullet$  **CÆSAR SOLVE: a solver for implicit BES** 
	- works on the fly: explores while solving
	- translates dynamically BES into Boolean graphs

Informatics *mather* 

- implements 9 resolution algorithms A0-A8 (general vs specialized)
- generates diagnostics (witnesses or counterexamples)
- fully documented API
- BES SOLVE: a solver for explicit BES

#### **III. MODELING LANGUAGES (LNT TUTORIAL)**

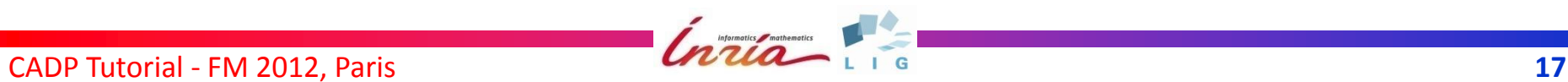

# **Modeling languages**

- **•** formal languages for modeling and specification
- CADP 2006: LOTOS only
- CADP 2010: numerous languages
	- wide spectrum from abstract calculi to automata
	- translations to benefit from existing optimized tools
- **•** here: focus on LNT

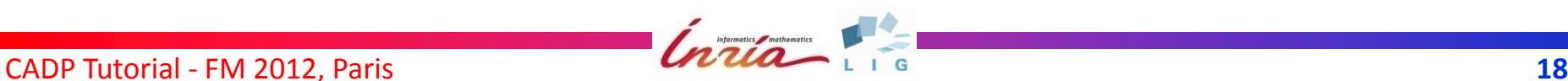

#### **Languages supported by CADP**

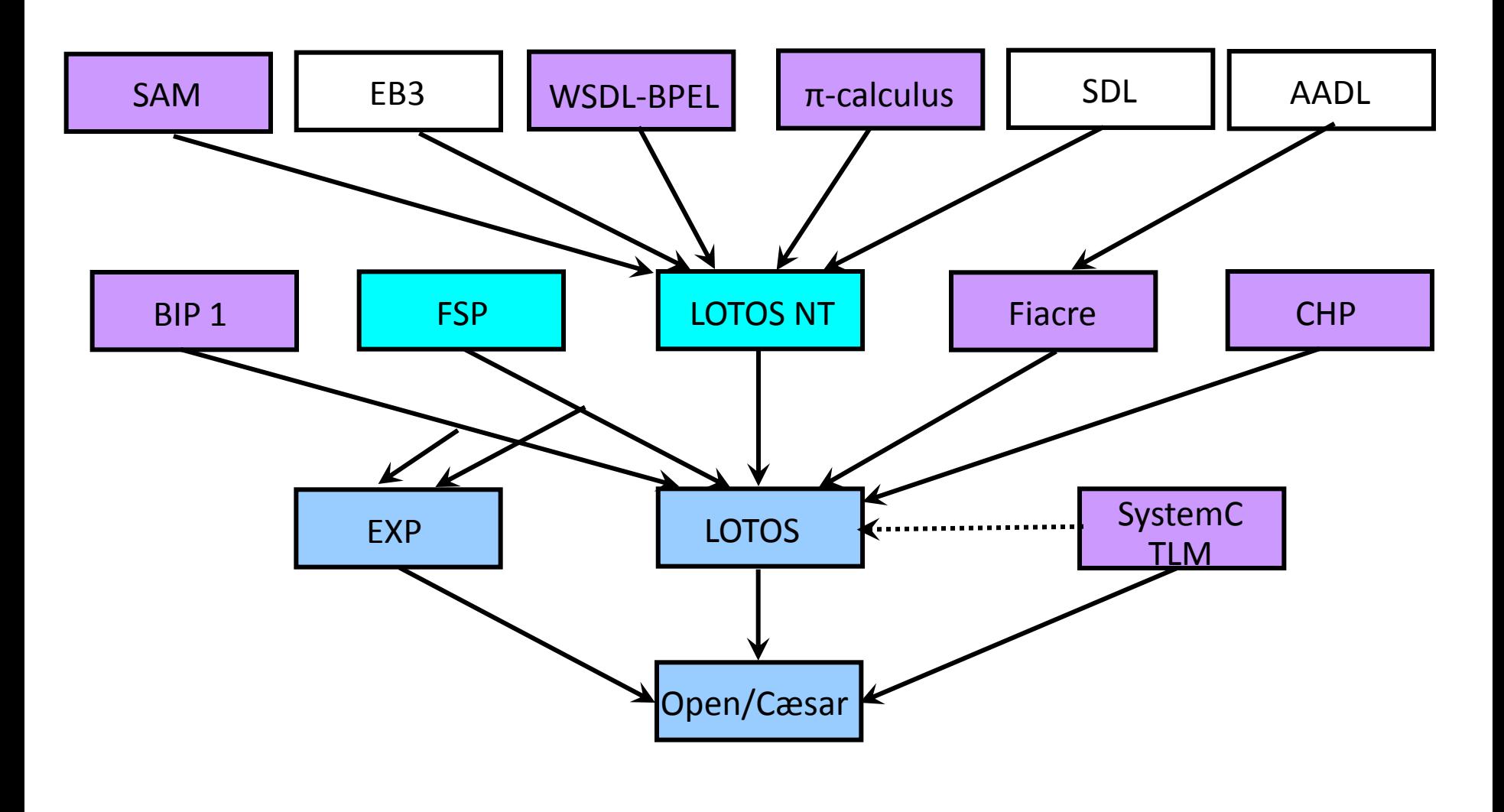

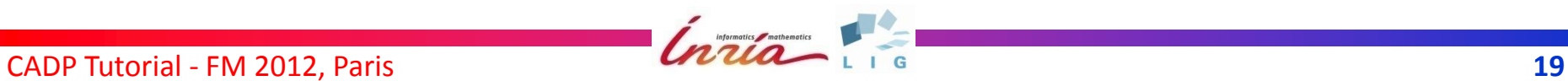

## **Support for LOTOS**

- LOTOS (ISO standard 8807):
	- Types/functions: algebraic data types
	- Processes: process algebra based on CCS and CSP
- Tools: CÆSAR, CÆSAR.ADT, CÆSAR.OPEN, etc.
- **•** Features:
	- Optimal implementation of natural numbers
	- Bounded hash tables to canonically store structured types (tuples, unions, lists, trees, strings, sets, etc.)
	- Numerous optimizations of the intermediate Petri net model extended with data
	- Dynamically resizable state tables
	- Code specialization according to the amount of available RAM
	- Rapid prototyping and code generation

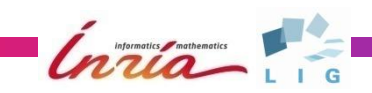

## **Support for FSP**

- FSP *(Finite State Processes)* [Magee-Kramer]
	- A simple, concise process calculus
	- Supported by the LTSA tool
- Tools: FSP2LOTOS and FSP.OPEN
	- Translation from FSP to LOTOS + EXP + SVL
	- On-the-fly state space generation for FSP
	- Benefits with respect to LTSA:
		- Non-guarded process recursion is handled
		- 64-bit support for larger state spaces
		- Easy interfacing with all other CADP tools

Informatics mathematics

## **Motivation behind LNT**

- Advantages of process algebras:
	- Appropriate to model asynchronous systems formally
	- Equipped with formal verification tools (took years)
- But unpopular in industry due to
	- Steep learning curve
	- Lack of trained designers/engineers
- Need for new formal description techniques
	- more appropriate for industry (e.g., imperative style)
	- enable reuse of existing tools at minimal cost
- **LNT:**
	- subset of E-LOTOS proposed by VASY (since 1995)
	- uniform language:

e.g., functions are a particular case of processes

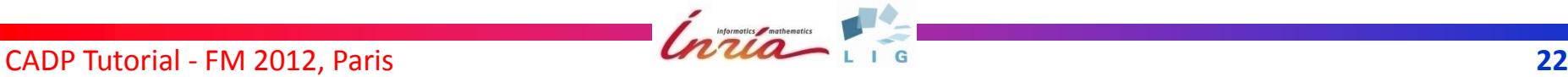

# **Short history of LOTOS NT & LNT**

- 1995-1998: participation to the standardization of E-LOTOS definition of LOTOS NT by Sighireanu and Garavel
- 2000: release of TRAIAN
	- data part of LOTOS NT into C
	- since then, compiler development of VASY based on TRAIAN: SVL, Exp.Open 2.0, Evaluator 3.0, NTIF, chp2lotos, lnt2lotos, ...
- 2004-2007: FormalFamePlus Contract (VASY Bull)
	- use of LOTOS NT to model critical parts of Bull's high-end servers
	- funding for the development of a LOTOS NT to LOTOS translator
- 2006: release of Int2lotos (data part of LOTOS NT)
- 2008: release of lnt2lotos (full LOTOS NT)
- 2010: integration into CADP (release of lnt.open)
- 2011: renaming of LOTOS NT to LNT

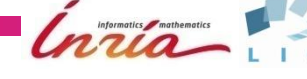

### **LNT tutorial: Plan**

- **LNT: Language overview** 
	- Modules
	- Types
	- Functions
	- Processes
- Running example: MCS queue lock

#### More information in the reference manual:

http://vasy.inria.fr/Publications/Champelovier-Clerc-Garavel-et-al-10.pdf (regularly updated as \$CADP/doc/pdf/Champelovier-Clerc-Garavel-et-al-10.pdf)

#### **III.1 LNT MODULES**

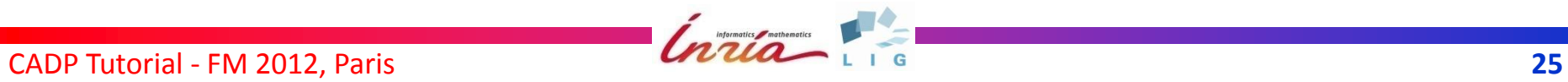

### **LNT modules**

- **Compilation unit**
- One module = one file (of the same name)
- Modules can import other modules: currently: no difference between interface and implementation
- *Principal module* containing the *root process* (by default, called "MAIN")
- Case insensitive module names, but
	- all modules in the same directory
	- no two files differing only by case

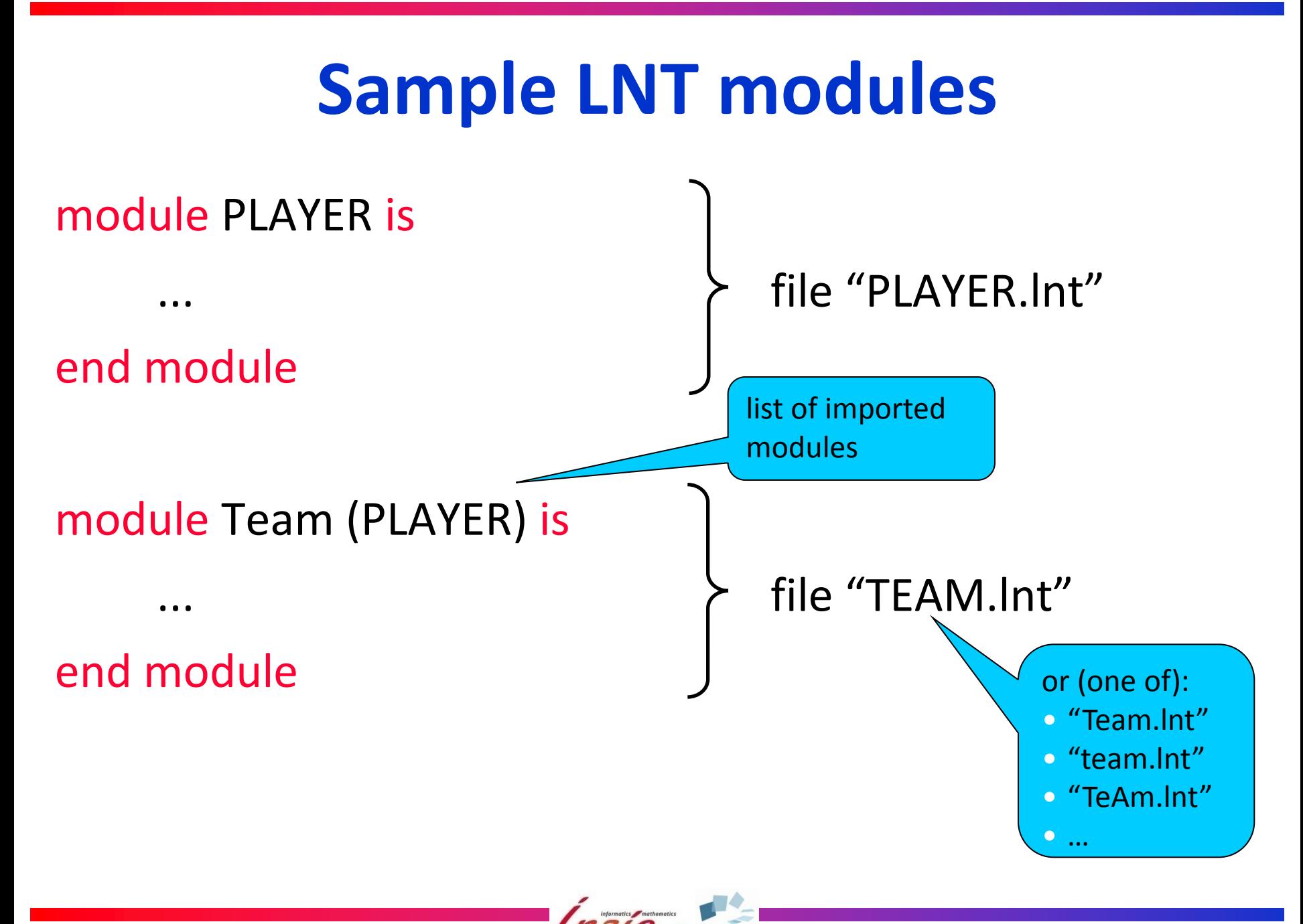

CADP Tutorial - FM 2012, Paris **27 27 27** 

#### **Module Imports: Naming Conventions**

- **•** Problem: LNT case insensitive, but not the OS (except Windows®)
- Chosen approach:
	- all identifiers are converted into upper case
	- for all but the principal module: all generated filenames are in uppercase
	- for principal module: keep case of case as input file
	- search of imported modules (LNT source):
		- first with the case as in the import line
		- then converted into upper case

#### **III.2 LNT TYPES**

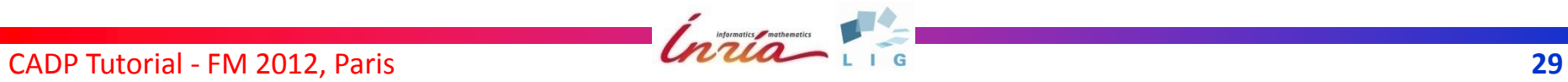

# **LNT types**

#### • Inductive types

- set of constructors with named and typed parameters
- special cases: enumerations, records, unions, trees, etc.
- shorthand notations for arrays, (sorted) lists, and sets
- subtypes: range types and predicate types
- automatic definition of standard functions: "==", "<=", "<", ">=", ">", field selectors and updaters
- pragmas to control the generated names in C and LOTOS
- Notations for constants (C syntax):
	- natural numbers: 123, 0xAD, 0o746, 0b1011
	- integer numbers: -421, -0xFD, -0o76, -0b110
	- floating point numbers: 0.5, 2E-3, 10.
	- characters: 'a', '0', '\n' , '\\', '\''
	- character strings: "hello world", "hi!\n"

- **•** Enumerated type type Weekday is *(\* LOTOS-style comment \*) Mon, Tue, Wed, Thu, Fri, Sat, Sun* end type
- Record type

type Date is *-- ADA-style comment (to the end of the line) date (day: Nat, weekday: Weekday, month: Nat, year: Nat)* end type

• Inductive Type

```
type Nat_Tree is
    leaf (value: Nat),
    node (left: Nat_Tree, right: Nat_Tree)
end type
```
CADP Tutorial - FM 2012, Paris **31** 

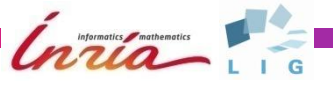

• Control of generated LOTOS & C names type BYTE is !representedby "LOTOS\_BYTE" !implementedby "C\_BYTE" !printedby "PRINT\_BYTE" BYTE (B0, B1, B2, B3, B4, B5, B6, B7) end type

**o** Implementation by external C types type INT\_32 is *-- record type* !external !implementedby "int" end type

Informatics / mather

CADP Tutorial - FM 2012, Paris **32 CAUCCO 1 1 G** 

- Shorthand notation type Nat\_List is  $\qquad \qquad \qquad$  [ type Nat\_List is  $\leftarrow$  list of Nat  $\leftarrow$  instead of  $\leftarrow$  nil, end type end type and type cons (head: Nat, tail: Nat\_List) end type instead of
- Automatic definition of standard functions

```
type Num is
  one, two, three
 with "==", "<=", "<", ">=", ">"
end type
type Date is
  date (d: Nat, wd: Weekday, month: Nat, year: Nat)
  with "get", "set" (* for selectors X.D, ... and updaters X.{D => E} *)
end type
```
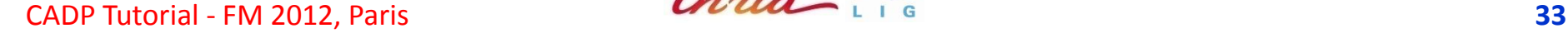

One-dimensional array type Vector is *-- four-dimensional vector* array [ 0 .. 3 ] of Int end type

- Two-dimensional array type Matrix is *-- four-dimensional square-matrix* array [ 0 .. 3 ] of Vector end type
- **•** Array of records type Date\_Array is array [ 0 .. 1 ] of DATE end type

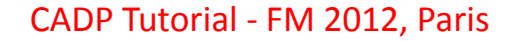

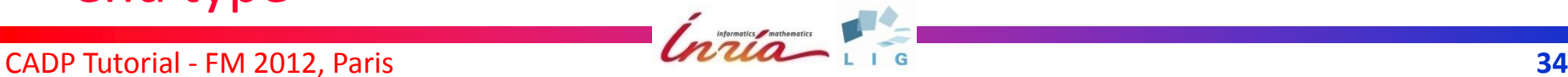

• Range types (intervals) type Index is range 0 .. 5 of Nat with "==", " $!=$ " end type **•** Predicate types

type EVEN is

n: NAT where n mod  $2 == 0$ end type type PID is  $i:$  Index where  $i := 0$ end type

further automatically definable functions: first, last, card

### **MCS queue lock: data types**

- type Index is range 0 .. 5 of Nat with "==", "!=" end type
- type Pid is pid: Index where pid != 0 with "==", "!=" end type

type Operation is Read\_next, Read\_locked, Write next, Write locked, Fetch\_and\_Store, Compare\_and Swap end type

type Qnode is Qnode (next: Index, locked: Bool) with "get", "set" end type

type Memory is array [ 1 .. 5 ] of Qnode end type

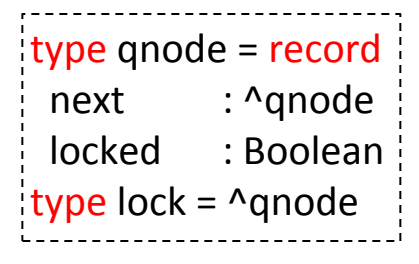

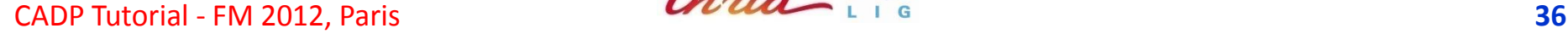
#### **LNT Module Pragmas**

- Automatic generation of predefined functions module M with "get", "set", "card" is ...
- Width and range of predefined types module M is !nat\_bits 3 …
	- nat\_bits/int\_bits: bits for storing Nat/Int type
	- nat inf/int inf & nat sup/int sup: lower & upper bound of Nat/Int type
	- nat\_check/int\_check: (de)activate bound checks for Nat/Int type
	- string\_card:

maximum number of strings (size of the hash table)

more functions: see type definition

0: deactivate 1: activate (default)

#### **III.3 LNT FUNCTIONS**

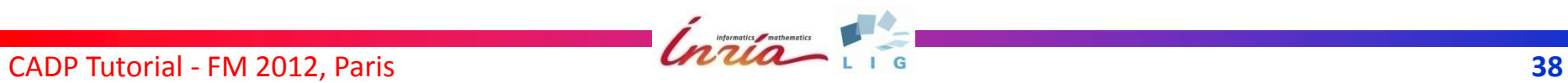

### **LNT functions**

- Pure functions (without side effects) in imperative syntax ensured by type checking and initialization analysis
- Functions defined using standard algorithmic statements:
	- Local variable declarations and assignments: "var"
	- Sequential composition: ";"
	- Breakable loops: "while" and "for"
	- Conditionals: "If-then-else"
	- Pattern matching: "case"
	- (Uncatchable) exceptions: "raise"
- Three parameter passing modes:
	- "in" (call by value)
	- "out" and "inout" (call by reference)
- **•** Function overloading
- Support for external implementations (LOTOS and C)

call syntax requires "eval" keyword

### **Sample LNT functions**

#### **• Constants**

function pi: Real is return 3.14159265 end function

#### **•** Field access

– function get\_weekday (d: Date): Weekday is return d.wd

end function

– function set\_weekday (inout d: Date, new\_wd: Weekday) is  $d := d$ . {wd => new wd} end function

### **Sample LNT functions**

• Update of the element (i,j) of a matrix M function update (inout M: Matrix, i, j: Nat, new\_e: Nat) is var v: Vector in  $v := M[i];$  $v[j] := new \; e;$  $M[i] := v$ end var

end function

Access to the first element of a list L function get head (L: Nat List) : Nat raises Empty List: none is case L in var head: Nat in nil -> The Contract of the Contract of the Contract of the Contract of the Contract of the Contract of the Contract of the Contract of the Contract of the Contract of the Contract of the Contract of the Contract of the Con | cons (head, any Nat\_List) -> return head end case end function

CADP Tutorial - FM 2012, Paris **1998 1998 41** 

### **Sample LNT functions**

function reset diagonal elements (M: Matrix) : Matrix is var

```
 result: Matrix,
```
i: Nat

```
 in
```

```
result := M;for i := 0 while i < 3 by i := i + 1 loop
      eval update (!?result, i, i, 0) 
    end loop;
    return result
  end var
end function
```
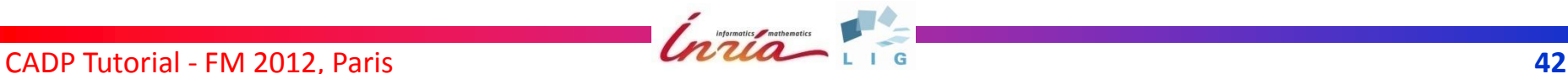

### **MCS queue lock: functions**

- function nil: Index is *(\* constant definition \*)* return Index (0) end function
- function Nat (pid: Pid) : Nat is *(\* explicit type cast \*)* return Nat (Index (pid)) end function
- function \_!=\_ (p: Pid, i: Index) : Bool is *(\* infix comparison \*)* return (Index (p) != i) end function

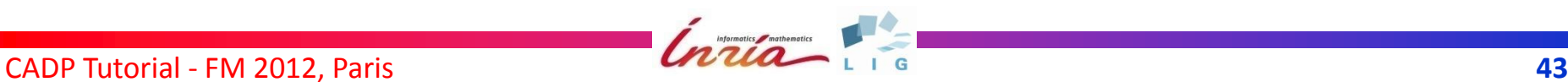

#### **III.4 LNT PROCESSES**

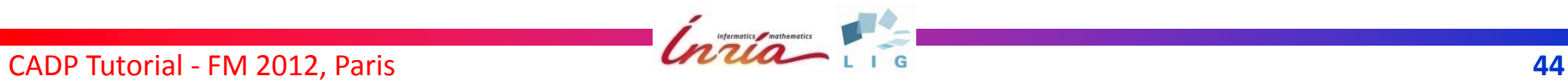

#### **LNT processes**

Processes are a superset of functions *(except return)*:

- symmetric sequential composition
- variable assignment, "if-then-else", "case", "loop", etc.
- Additional operators:
	- communication: rendezvous with value communication
	- parallel composition: "par"
	- gate hiding: "hide"
	- nondeterministic choice: "select"
	- "disrupt", etc.
- $\bullet$  Static semantics constraints
	- variable initialization
	- typed channels (with polymorphism and "any" type)

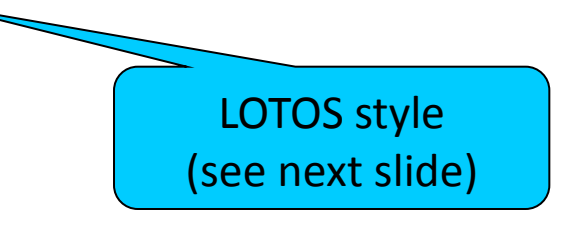

CADP Tutorial - FM 2012, Paris **1998 1998 1999 1999 1999 45** 

#### **LNT rendezvous**

G (O<sup>1</sup> , …, On≥0) where V Oi ::= V | !V | ?P

- Polymorphic channel types
- Exchange of several values (offers O<sub>i</sub>)
- Combination of inputs and outputs
- Value matching / constraint solving
- Pattern matching
- **•** For short: LOTOS-style rendezvous plus
	- pattern matching
	- polymorphic gate typing (channel)

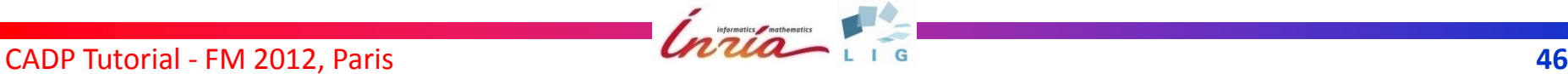

#### **Sample LNT channels**

**o** channel None is () end channel **o** channel C1 is (Nat) end channel channel C2 is (Signal, Nat), (Signal, Nat, Nat) end channel

predefined channel: any rendezvous without type-check for offers (LOTOS style)

#### **MCS queue lock: channels**

- channel Resource\_Access is
- (Pid)
- end channel
- channel Memory\_Access is
- (Operation, Pid, Index, Pid), *-- read/write field next*
- (Operation, Pid, Bool, Pid) *-- read/write field locked*
- end channel
- channel Lock\_Access is
- (Operation, Index, Index, Pid), *-- fetch-and-store*
- (Operation, Index, Index, Bool, Pid) *-- compare-and-swap* end channel
- channel Latency is
	- (Pid),
	- (Operation)
- end channel

- 
- 

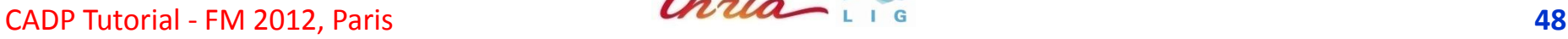

### **"Hello, world!"**

- without channel typing module hello\_world is process MAIN [G:any] is G ("Hello, world!\n") end process end module
- with channel typing module hello\_world is channel String\_channel is (String) end channel process MAIN [G:String\_channel] is G ("Hello, world!\n") end process end module

CADP Tutorial - FM 2012, Paris **1998 1998 49** 

#### **Sample LNT process**

```
CADP Tutorial - FM 2012, Paris 1998 CAUCCAL 1 6 CADP Tutorial - FM 2012, Paris 1999 <b>50
type option is none, some (x: Nat) end type
channel option_channel is (o: Option) end channel
channel nat_channel is (n: Nat) end channel
process FILTER [GET: option_channel, PUT: nat_channel] (b: Nat) is
     var opt: Option in
       loop L in
         GET (?opt) ;
         case opt in var x: Nat in
          none \rightarrow null| some (x) where x > b -> PUT (x) end case
       end loop
     end var
end process
                                           GET \longrightarrow FILTER (b) \longleftarrow PUT
```
### **MCS queue lock: competing process**

```
process P [NCS, CS_Enter, CS_Leave: Resource_Access,
           L: Lock Access, M: Memory Access]
          (pid: Pid) is
  loop
   NCS (pid);
   acquire_lock [L, M] (pid);
  CS Enter (pid); CS Leave (pid);
  release lock [L, M] (pid)
  end loop
end process
```
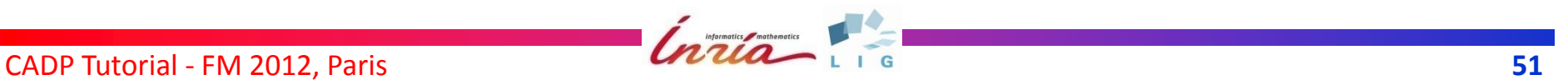

### **MCS queue lock: acquire\_lock**

process acquire\_lock [L: Lock\_Access, M: Memory\_Access] (pid: Pid) is var predecessor: Index, locked: Bool in

M (W\_next, pid, nil of Index, pid);

- L (Fetch\_and\_Store, ?predecessor, Index (pid), pid);
- if (predecessor != nil) then

M (W locked, pid, true, pid);

M (W\_next, Pid (predecessor), Index (pid), pid);

loop L in

 M (R\_locked, pid, ?locked, pid); if not (locked) then break L end if end loop end if end var

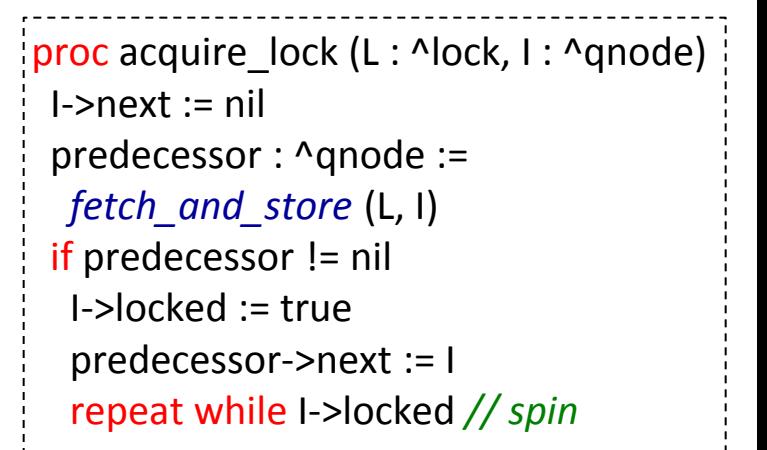

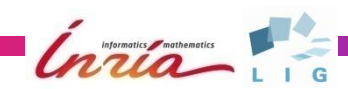

end process

### **MCS queue lock: release\_lock**

```
process release_lock [L: Lock_Access, M: Memory_Access] (pid: Pid) is
   var next: Index, swap: Bool in
     M (R_next, pid, ?next, pid);
    if next == nil then
       L (Compare_and_Swap, Index (pid), nil of Index, ?swap, pid);
      if swap == false then
         loop L in
           M (R_next, pid, ?next, pid);
           if next != nil then break L end if
         end loop;
        M (W locked, Pid (next), false, pid)
       end if
     else
       M (W_locked, Pid (next), false, pid)
     end if
   end var
end process
                                                       \frac{1}{2}proc release lock (L : ^lock, I : ^qnode)
                                                         if I->next = nil // no known successor
                                                          if compare_and_swap (L, I, nil)
                                                           // true iff swapped
                                                           return
                                                          repeat while I->next = nil // spin
                                                         I->next->locked := false
```
CADP Tutorial - FM 2012, Paris **Electronic Channel Channel Channel Channel Channel Channel Channel Channel Channel Channel Channel Channel Channel Channel Channel Channel Channel Channel Channel Channel Channel Channel Cha** 

#### **MCS queue lock: Global variable**

```
process Lock [L: Lock_Access] is
 var i, new i, j: Index in
   i := nil; loop select
     L (Fetch_and_Store, i, ?new_i, ?any Pid);
     i := new i
    \prodL (Compare_and_Swap, ?j, ?new_i, true, ?any Pid) where i == j;
     i := new i
    \prodL (Compare_and_Swap, ?j, ?new_i, false, ?any Pid) where i != j
      -- ignore new_i
    end select end loop
  end var
end process
```
CADP Tutorial - FM 2012, Paris **54 CAUCCAL 1 G** 

#### **MCS queue lock: Shared variables**

process Memory [M: Memory\_Access] is

- var m: Memory, pid: Pid, next: Index, locked: Bool in
	- m := Memory (Qnode (nil, false));

loop select

M (Read next, ?pid, ?next, ?any Pid) where next  $==$  m[Nat (pid)].next

- [] M (Read locked, ?pid, ?locked, ?any Pid) where locked  $==$  m[Nat (pid)].locked
- [] M (Write next, ?pid, ?next, ?any Pid);  $m[Nat (pid)] := m[Nat (pid)].$ {next => next}
- [] M (Write locked, ?pid, ?locked, ?any Pid);  $m[Nat (pid)] := m[Nat (pid)].$ {locked => locked}

end select end loop

end var end process

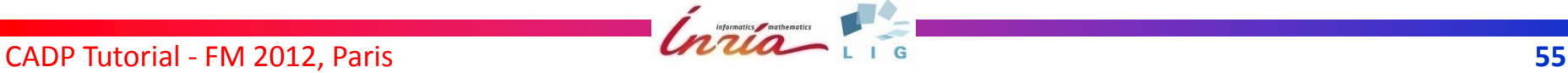

#### **MCS queue lock for five processes**

process Protocol [NCS, CS\_Enter, CS\_Leave: Resource\_Access, L: Lock Access, M: Memory Access) is

par M, L in

par

```
P [NCS, CS_Enter, CS_Leave, L, M] (Pid (1))
```

```
P [NCS, CS_Enter, CS_Leave, L, M] (Pid (2))
```

```
P [NCS, CS Enter, CS Leave, L, M] (Pid (3))
```

```
P [NCS, CS_Enter, CS_Leave, L, M] (Pid (4))
```

```
P [NCS, CS_Enter, CS_Leave, L, M] (Pid (5))
 end par
```
|||

 par Lock [L] || Memory [M] end par end par end process

CADP Tutorial - FM 2012, Paris **1998 CAUCAL** L L G

#### **MCS queue lock: service (1/3)**

```
type Pid_list is
  list of Pid with "==", "!="
end type
function _is_in_ (pid: Pid, fifo: Pid_list) : Bool is
  -- return true iff pid is in the list fifo
  case fifo in
 var head: Pid, tail: Pid list in
    nil -> return false
 | cons (head, tail) \rightarrow if (head == pid) then
                            return true
                         else
                           return pid is in tail
                         end if
```
#### end case end function

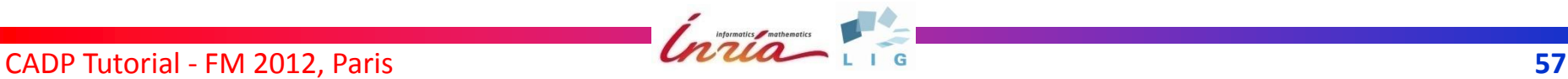

# **MCS queue lock: service (2/3)**

```
function pop (inout fifo: Pid list, out pid: Pid)
raises Empty list: none
is -- remove last element of the list fifo
  case fifo in
  var head: Pid, tail: Pid_list in
  \{\} ->
     raise Empty_list
  | { head } ->
     pid := head; fifo := \{\} | cons (head, tail) ->
      eval pop (!?tail, ?pid); fifo := cons (head, tail)
  end case
end function
```
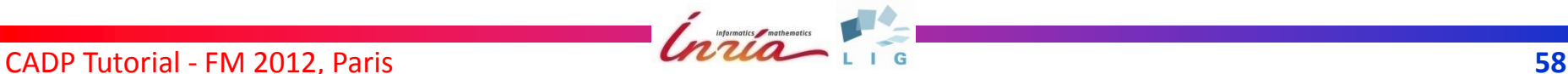

# **MCS queue lock: service (3/3)**

```
process Service [CS_Enter, CS_Leave: Resource_Access] is
  var pid: Pid, fifo: Pid_list, current: Index in
  fifo := nil; current := nil;
   loop select
   pid := any Pid where (not (pid is_in fifo)) and (pid != current);
   fifo := cons (pid, fifo); i
  \blacksquareif (current == nil) and (fifo != nil) then
      eval pop (!?fifo, ?pid); CS_Enter (pid); current := Index (pid)
    else stop end if
  \prod if current != nil then
      CS_Leave (Pid (current)); current := nil
    else stop end if
   end select end loop
end var end process
```
#### **Check of semantic constraints**

- Semantic checks performed by Int2lotos
	- Correct declaration (variables, gates)
	- Correct initialization (variables / parameters)
	- Non-ambiguous overloading
	- Breaks inside matching loops
	- Path constraints (e.g., presence of a return)
	- Parameters usage
- Semantic checks performed by Cæsar(.adt) / CC
	- Type constraints (expressions and gates)
	- Availability of used types, functions, and processes
	- Exhaustiveness of case statements
	- Availability of external code (LOTOS, C)
	- Range/overflow checks for numbers

See the reference manual for details!

by lnt\_check on the C code generated by Cæsar(.adt)

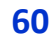

#### **IV. FROM LANGUAGES TO MODELS**

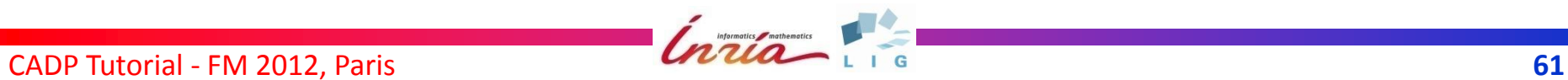

#### **IV.1 BCG (***BINARY CODED GRAPH***)**

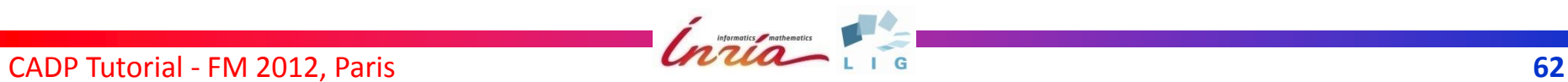

#### **BCG format**

- Text-based formats are not satisfactory to store large LTSs in computer files
	- disk space consuming (Gbytes)
	- slow (read/write operations are costly)
- BCG (*Binary-Coded Graphs*):
	- **a compact file format** for storing LTSs
	- **a set of APIs**
	- **a set of software libraries**
	- **a set of tools (binary programs and scripts)**

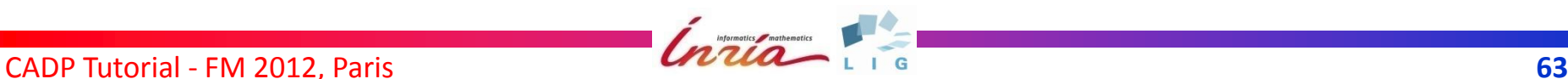

#### **BCG libraries and APIs**

#### **• BCG WRITE**

API to create a BCG file

 $\bullet$  **BCG READ** 

API to read a BCG file

**• BCG TRANSITION** 

API to store a transition relation in memory:

- successor function, or
- predecessor function, or
- successor and predecessor functions

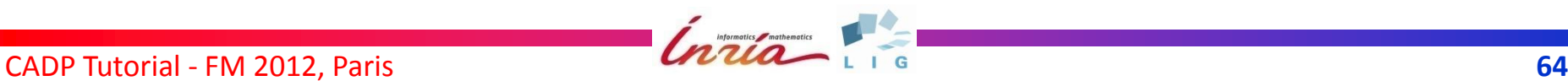

#### **Basic BCG tools**

- bcg\_info: extract info from a BCG file
- bcg io: convert BCG from and to other formats
- bcg labels: hide and/or rename labels
- · bcg\_draw, bcg\_edit: visualize LTSs
- bcg graph: generation of particular BCG graphs (chaos automata, FIFO buffers, bag automata)
- bcg open: connection to Open/Cæsar applications

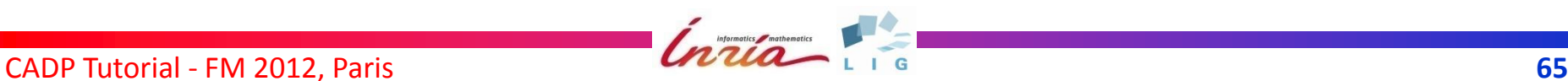

#### **IV.2 OPEN/CÆSAR API**

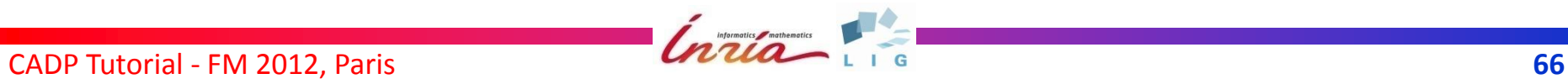

#### **Motivations**

- Most model checkers dedicated to one particular input language (e.g. Spin, SMV, …)
- They can't be reused easily for other languages
- Idea: introduce modularity by separating
	- **language-dependent aspects:** compiling language into LTS model
	- **language-independent algorithms**: algorithms for LTS exploration

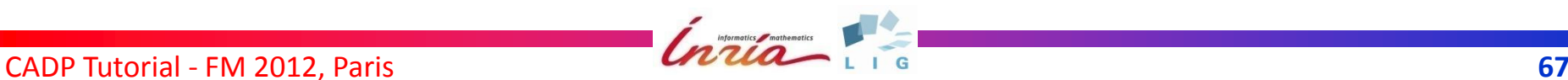

#### **OPEN/CÆSAR**

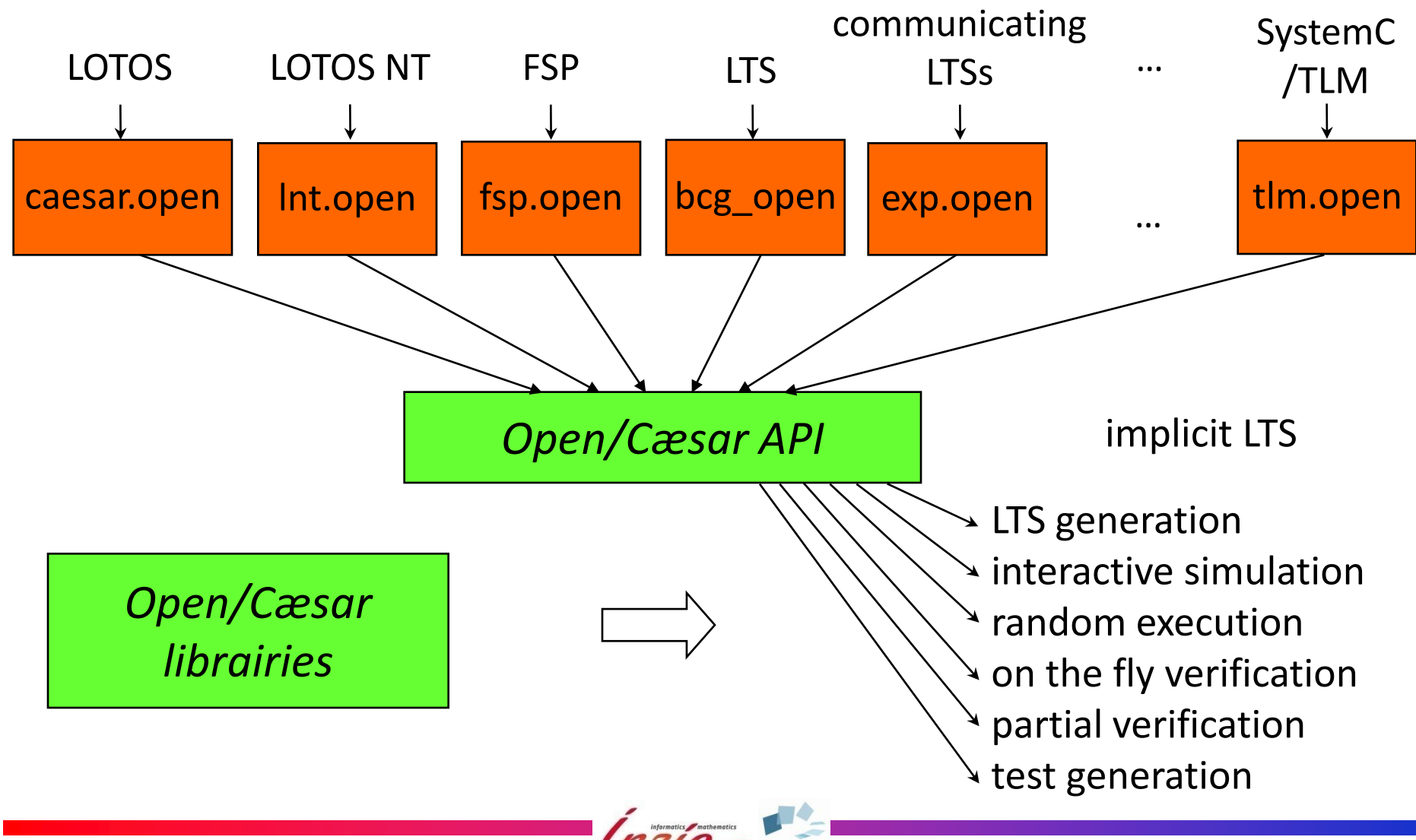

CADP Tutorial - FM 2012, Paris **68** 

# **OPEN/CÆSAR API**

**• Primitives to represent an implicit LTS** 

- Opaque type for the representation of a state
- Initial state function
- Successor function
- etc.
- **•** Provided by Open/Cæsar compilers
- Used by Open/Cæsar compliant tools

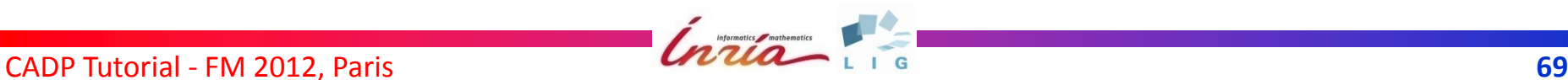

# **OPEN/CÆSAR libraries**

#### **A set of predefined data structures**

- EDGE: list of transitions (e.g., successor lists)
- HASH: catalog of hash functions
- STACK\_1: stacks of states and/or labels
- DIAGNOSTIC\_1: set of execution paths
- TABLE\_1: hash table for states, labels, strings, etc.
- BITMAP: Holzmann's "bit state" tables
- RENAME\_1: handling of label renaming options
- **Specific primitives for on the fly verification**
	- possibility to attach additional information to states
	- stack or table overflow => backtracking
	- etc.

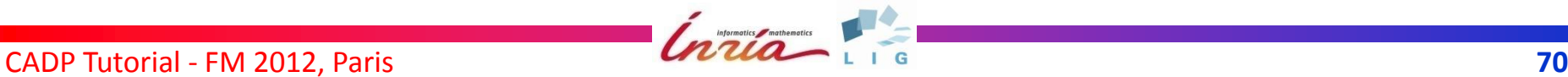

# **Some OPEN/CÆSAR applications**

- EXECUTOR: random walk
- OCIS: interactive simulation (graphical)
- **GENERATOR: exhaustive LTS generation**
- **REDUCTOR: LTS generation with reduction**
- **PROJECTOR: LTS generation with constraints**
- **TERMINATOR: Holzmann's bit-space algorithm**
- **EXHIBITOR:** search paths defined by reg. expr.
- EVALUATOR: evaluation of mu-calculus formulas
- **TGV: test sequence generation**
- DISTRIBUTOR: distributed state space generation
- CUNCTATOR: Markov chain steady-state simulator

…

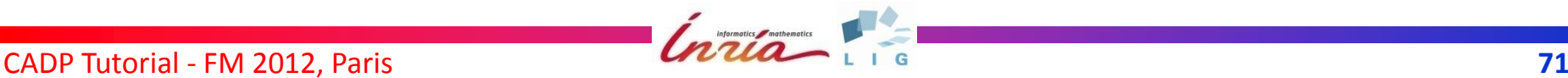

### **Example: GENERATOR (1/2)**

```
#include "caesar_graph.h"
#include "caesar_edge.h"
#include "caesar_table_1.h"
#include "bcg_user.h"
int main (int argc, char *argv[]) {
   char *filename;
   CAESAR_TYPE_TABLE_1 t; CAESAR_TYPE_STATE s1, s2;
   CAESAR_TYPE_EDGE e1_en, e; CAESAR_TYPE_LABEL l;
   CAESAR_TYPE_INDEX_TABLE_1 n1, n2, initial_state ; CAESAR_TYPE_POINTER dummy;
  filename = argv[0];
   CAESAR_INIT_GRAPH ();
   CAESAR_INIT_EDGE (CAESAR_FALSE, CAESAR_TRUE, CAESAR_TRUE, 0, 0);
  CAESAR_CREATE_TABLE_1 (&t, 0, 0, 0, 0, TRUE, NULL, NULL, NULL, NULL);
  if (t == NULL) CAESAR ERROR ("not enough memory for table");
  CAESAR_START_STATE ((CAESAR_TYPE_STATE) CAESAR_PUT_BASE_TABLE_1 (t));
  CAESAR_PUT_TABLE_1 (t);
  initial state = CAESAR_GET_INDEX_TABLE_1 (t); BCG_INIT (); BCG_IO_WRITE_BCG_BEGIN (filename, initial_state, 2, "", 0);
```
CADP Tutorial - FM 2012, Paris *Chritia* L I G
# **Example: GENERATOR (2/2)**

```
 while (!CAESAR_EXPLORED_TABLE_1 (t)) {
  s1 = (CAESAR_TYPE_STATE) CAESAR_GET_BASE_TABLE_1 (t);
  n1 = CAESAR GET INDEX TABLE 1 (t);CAESAR_GET_TABLE_1 (t);
```

```
CAESAR_CREATE_EDGE_LIST (s1, &e1_en, 1);
 if (CAESAR_TRUNCATION_EDGE_LIST () != 0)
   CAESAR_ERROR ("not enough memory for edge lists");
```

```
 CAESAR_ITERATE_LN_EDGE_LIST (e1_en, e, l, s2) {
        CAESAR_COPY_STATE ((CAESAR_TYPE_STATE) CAESAR_PUT_BASE_TABLE_1 (t), s2);
        (void) CAESAR_SEARCH_AND_PUT_TABLE_1 (t, &n2, &dummy);
       BCG_IO_WRITE_BCG_EDGE (n1, CAESAR_STRING_LABEL (I), n2);
 }
    CAESAR_DELETE_EDGE_LIST (&e1_en);
   BCG_IO_WRITE_BCG_END ();
   return (0)
```
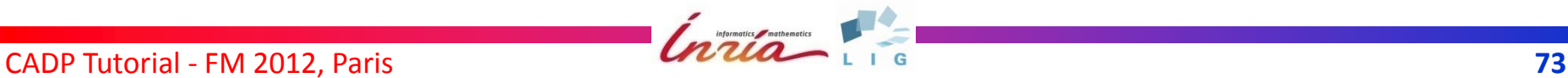

}

}

## **IV.3 TOOLS FOR STATE SPACE GENERATION**

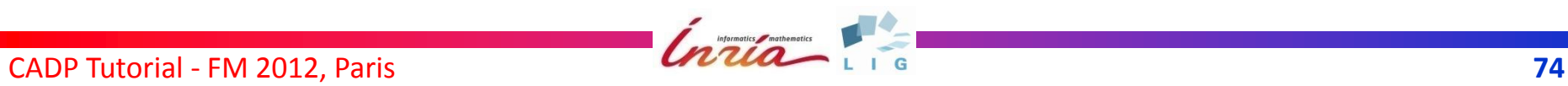

## **State space generation**

- **Motivation:** generate an explicit LTS (BCG) from an implicit one (Open/Cæsar), for verification
- **Use GENERATOR for direct generation**
- **Problem:** possible state explosion, e.g. when the number of concurrent processes grows
- Several solutions to fight against state explosion:
	- Compositional verification
	- Distributed state space generation
	- (Combined with static analysis, partial order reductions, ...)

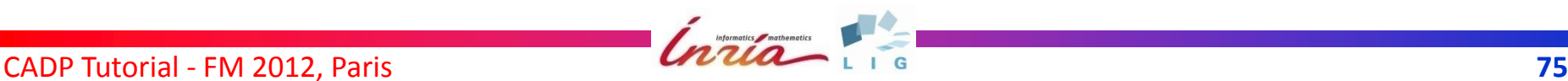

# **Compositional verification**

- *"Divide and conquer" to fight state explosion*
	- Partition the system into subsystems
	- Minimize each subsystem modulo a strong or weak bisimulation preserving the properties to verify
	- Recombine the subsystems to get a system equivalent to the initial one
- Refined compositional verification:
	- Tightly-coupled processes constrain each other
	- Separating them may lead to explosion
	- "Interfaces" used to model synchronization constraints

SVL (*Script Verification Language*) provides high-level support for compositional verification (see later)

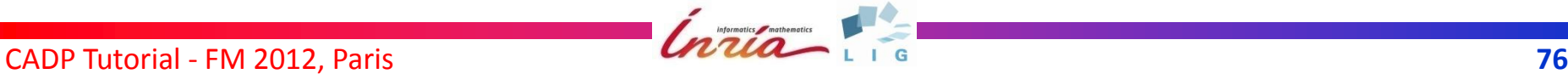

# **Minimization tools**

#### Aldebaran

- no longer supported after July 2008 (64-bit issue)
- functionalities retained with Aldebaran 7.0 script
- **BCG MIN** 
	- minimization of explicit LTSs
	- strong and branching bisimulation
	- new signature-based algorithm
	- supports LTS with  $10^9 10^{10}$  states
- **•** Reductor
	- on-the-fly (partial) reduction of implicit LTSs
	- 8 equivalence relations supported: strong, branching, tau\*.a, safety, trace (aka automata determinization), weak trace, tau-confluence, tau-compression, and tau-divergence

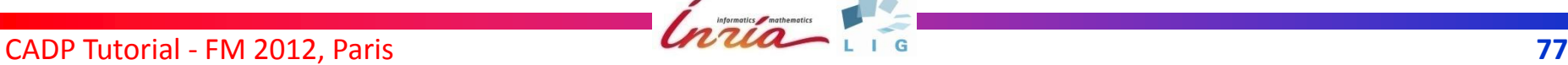

## **EXP.OPEN 2.0**

- A language for describing networks of LTS
	- LTS encoded in AUT or BCG format
	- synchronization vectors + parallel composition operators (LOTOS, CCS, CSP, mCRL, etc.)
	- label hiding, renaming, cutting (using regexps)
	- "priority" operator
- An Open/Cæsar compiler
	- on-the-fly partial order reductions (branching eq., weak trace eq., stochastic/probabilistic eq.)

# **PROJECTOR 3.0**

- To achieve refined compositional verification
- **.** Implements ideas of Graf & Steffen, Krimm & Mounier
- **Computes on the fly the restriction of an LTS** modulo interface constraints
	- Interface = LTS understood as a set of traces
	- Eliminates states and transitions of a process never reached while following all traces of its interface
	- User-given interfaces involve predicate generation to check their correctness

## **Distributed state space generation**

- **•** Exploit workstation networks, clusters and grids
- Cumulate CPU and RAM across the network
- GCF (*Grid Configuration File*) to configure:
	- number and names of machines
	- local directories
	- CADP installation directories
	- communication protocols, addresses
- Socket-based internal communication library (SSH connections, TCP sockets)

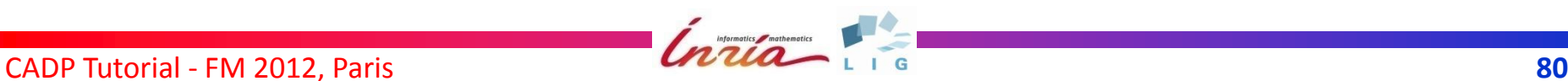

## **DISTRIBUTOR**

- **•** Distributed state space generation
- Generates distributed BCG fragments referenced in a PBG (*Partitioned BCG graph*) file
- Enables tau-compression and tau-confluence (partial order) reductions preserving branching bisimulation

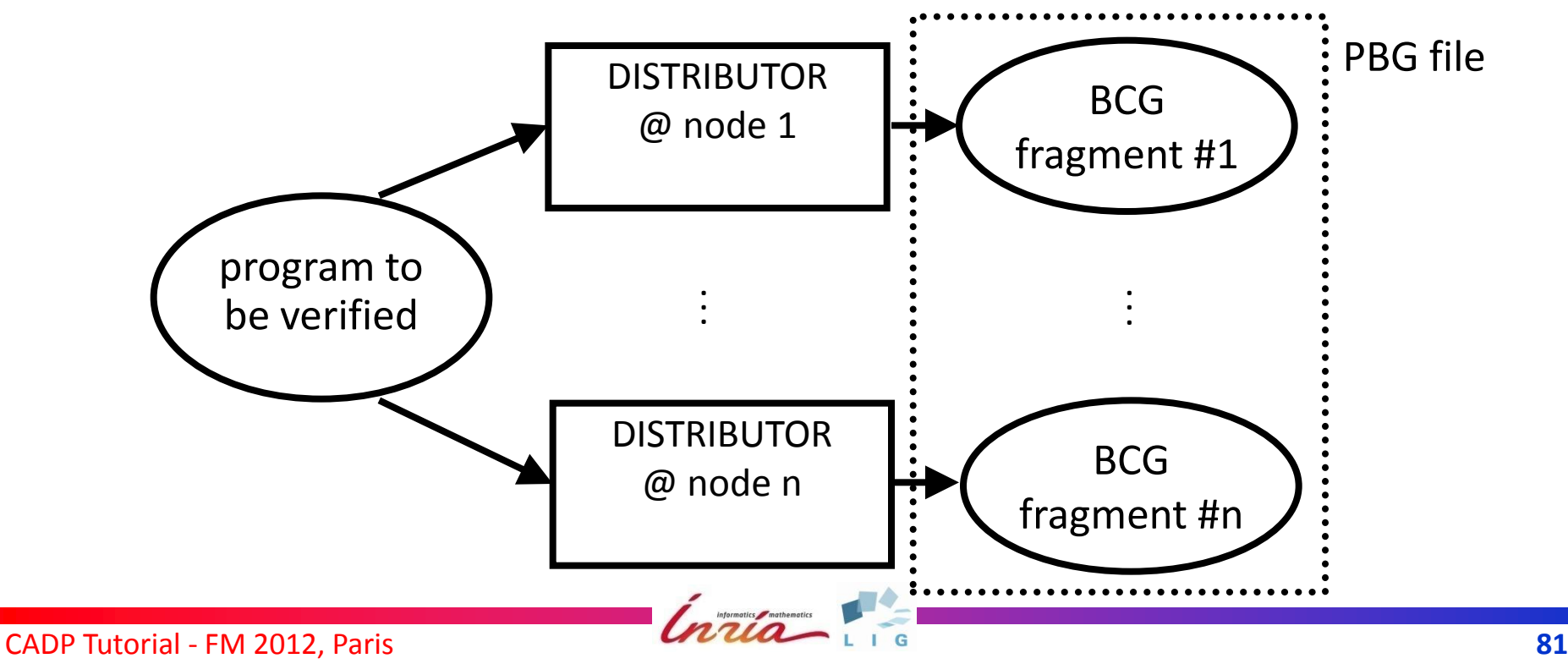

# **Tools to handle PBG files**

### • pbg info:

- compute global state space information by combining state space information of the fragments
- check consistency of the PBG file
- pbg\_cp, pbg\_mv, and pbg\_rm:
	- convenient handling
	- single command to modify all fragments of a PBG
- **pbg** open: connection to the Open/Cæsar API

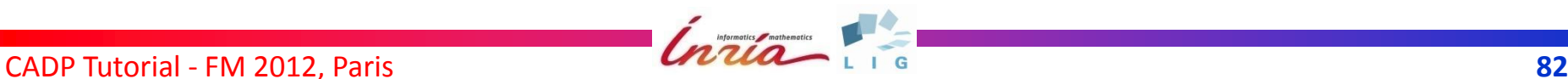

## **BCG\_MERGE**

- Merges a distributed state space produced by DISTRIBUTOR into a monolithic labelled transition system
- Same functionality as pbg\_open/generator but more efficient

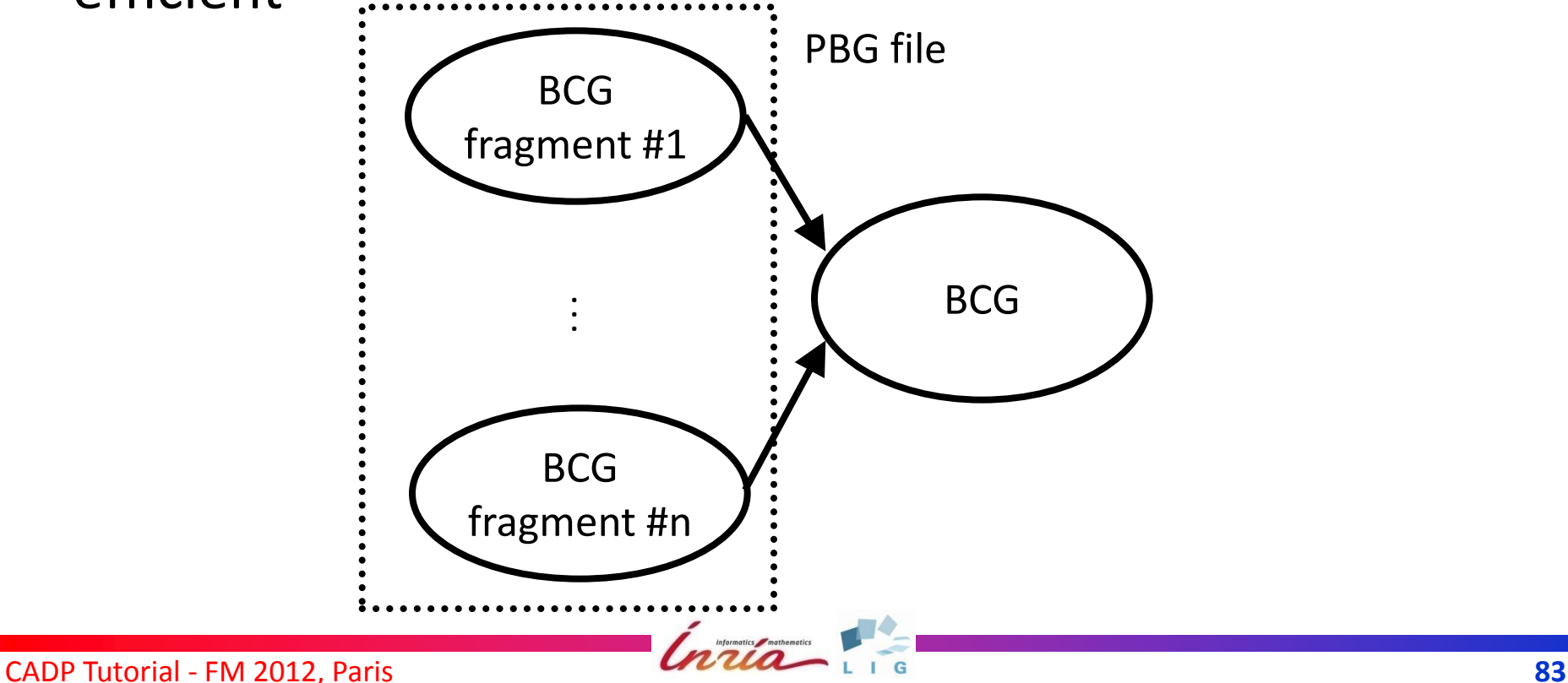

### **V. FUNCTIONAL VERIFICATION**

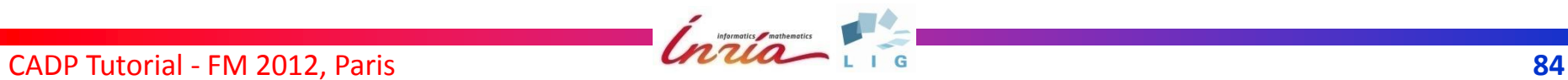

### **V.1 VISUAL CHECKING**

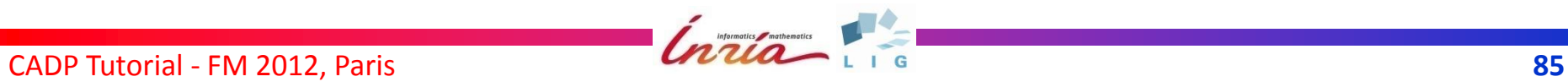

## **OCIS (***Open/Cæsar Interactive Simulator***)**

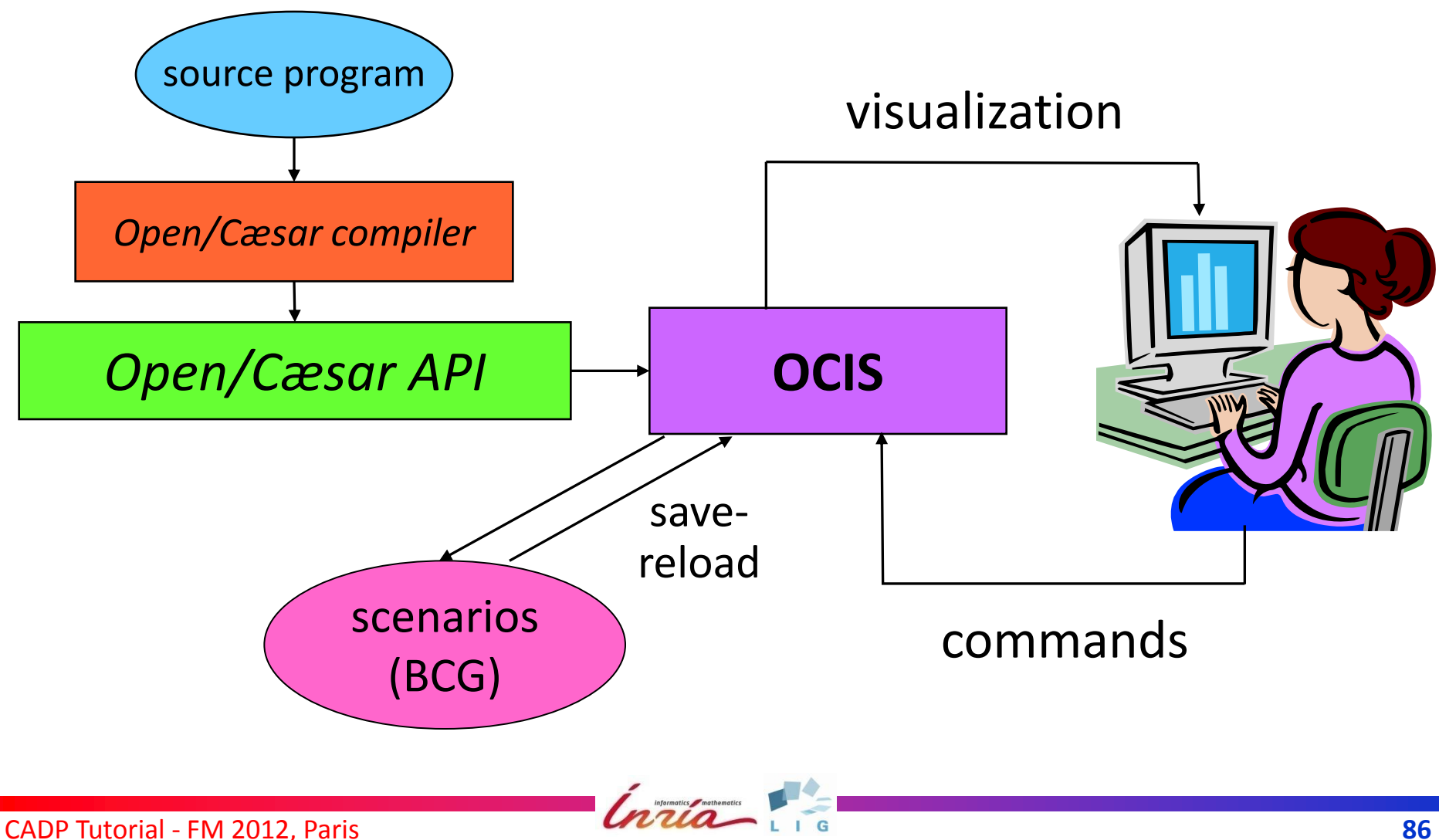

## **OCIS (***Open/Cæsar Interactive Simulator***)**

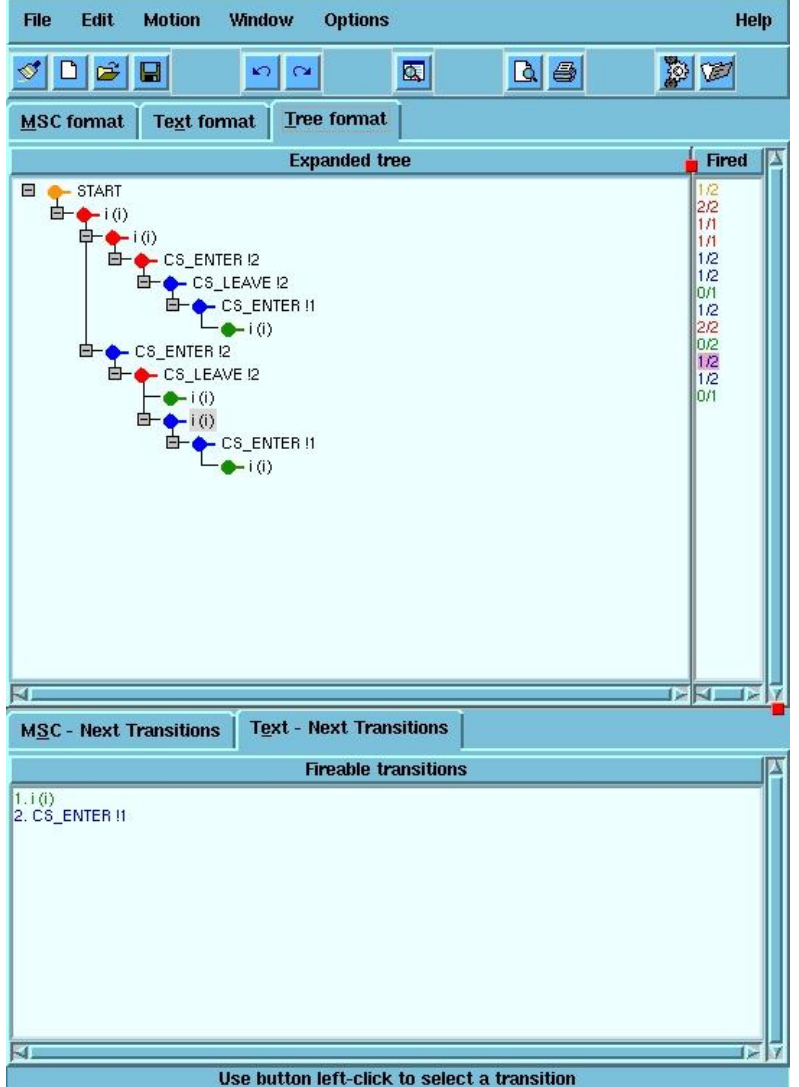

- language-independent
- **o** tree-like scenarios
- save/load scenarios
- source code access
- **o** dynamic recompile

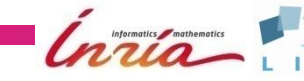

# **Bcg\_Draw and Bcg\_Edit**

- View BCG graph
- Edit postscript interactively
- Applicable to small LTSs (e.g., after hiding internal actions & minimization)

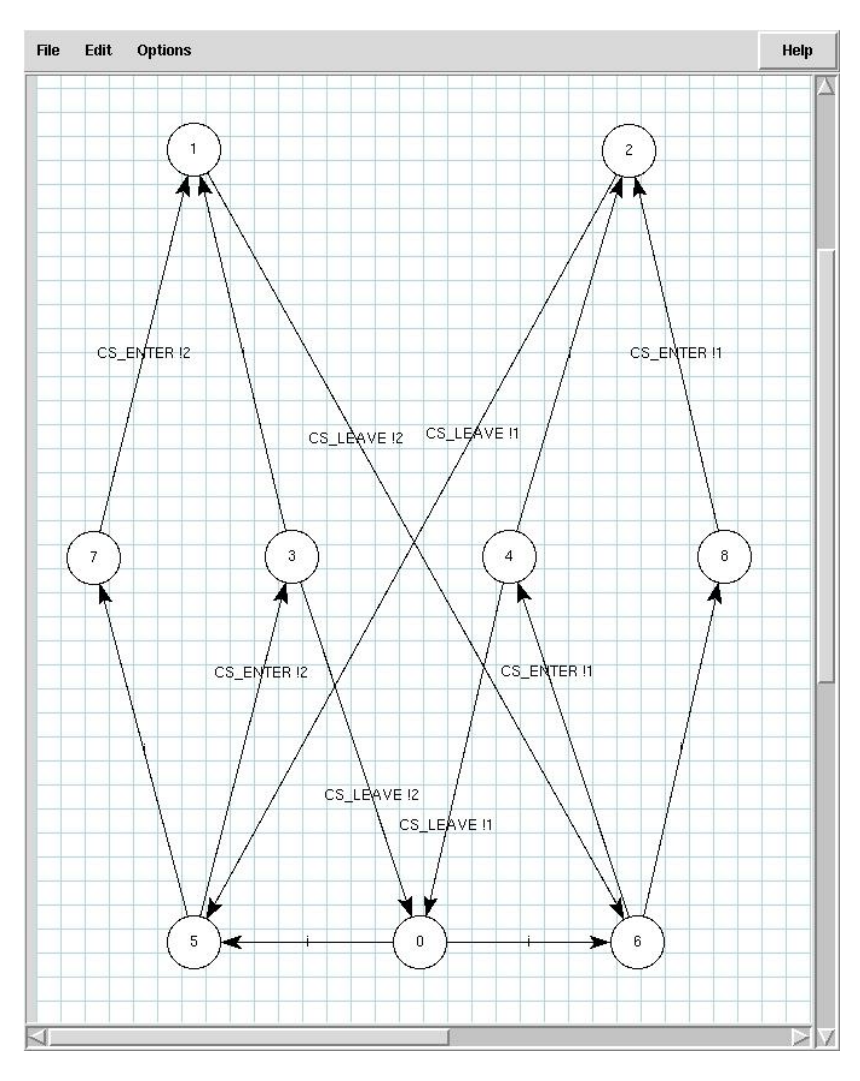

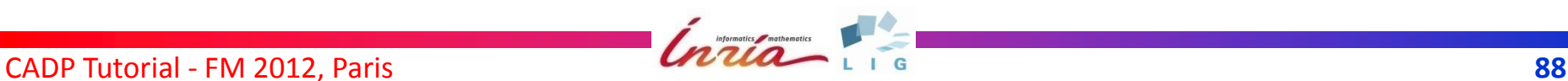

### **V.2 EQUIVALENCE CHECKING**

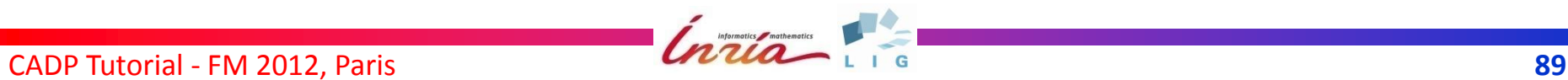

## **BISIMULATOR**

- On-the-fly comparison of an implicit LTS (Open/Cæsar graph) and an explicit LTS (BCG graph)
- Uses Boolean Equation Systems (CÆSAR\_SOLVE)
- Checks equivalence (=) or inclusion ( $\leq$  or  $\geq$ )
- Seven equivalence relations supported (strong, branching, observational, tau\*.a, safety, trace, and weak trace)
- **Generates counterexamples** (common LTS fragments leading to differences)

### **V.3 MODEL CHECKING WITH MCL**

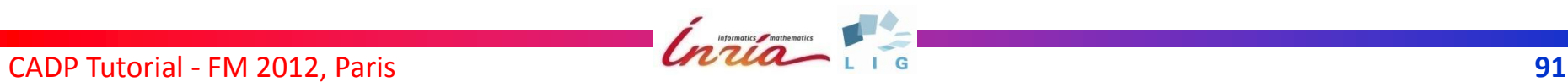

# **MCL language**

- **•** Extended temporal logic
	- Alternation-free mu-calculus
	- + Regular sequences
	- + Fairness operators (alternation 2)
	- + Data handling
	- + Libraries of derived operators
- Supported by the EVALUATOR 4.0 tool
	- BES resolution (CÆSAR\_SOLVE)
	- Several optimized resolution algorithms
	- Tau-confluence reduction
	- Diagnostic generation

# **MCL examples (1/4)**

- **Deadlock freeness**
	- [ **true**\* ] < **true** > **true**
- **Mutual exclusion**

[ **true**\* . { CS !"ENTER" ?i:Nat } . (**not** { CS !"LEAVE" !i })\* . { CS !"ENTER" ?j:Nat **where** j <> i } ] **false**

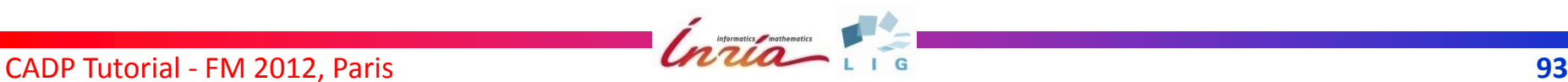

# **MCL examples (2/4)**

### **Independent progress** (N == number of processes)

(*if a process stops in its non-critical section, the other processes can still access their critical sections)*

#### [ **true**\* ] **forall** j:Nat **among** { 1 .. N } . ( < { NCS !j } > **true implies** [ (**not** { ... !j })\* ] **forall** i:Nat **among** { 1 .. N } . ( (i <> j) **implies** < (**not** { ... !j })\* > < { ... !i }\* . { CS ... !i } > @ )

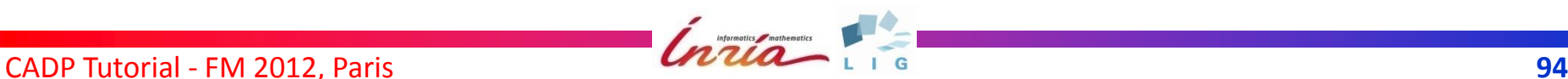

)

# **MCL examples (3/4)**

#### $\bullet$  **Bounded overtaking**

(process *j* overtakes process *i* exactly *max* times)

```
< true* . { NCS !i } .
    (not { ?G:String ... !i where (G <> "NCS") and (G <> "CS") })* .
    { ?G:String ... !i where (G <> "NCS") and (G <> "CS") } .
    ( for k:nat from 0 to n-1 do

         { ?G:String ... !k where (k = i) implies (G <> "CS") }
       end for .
       (not { CS ?any !i })* . { CS !"ENTER" !j }
    ) { max }
> true
```
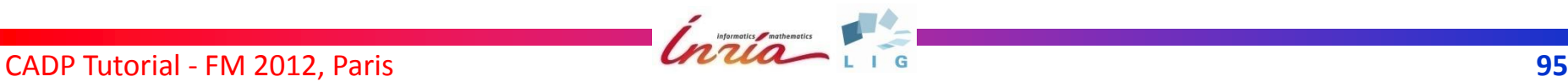

# **MCS examples (4/4)**

### **Livelock freedom**

(*there is no cycle in which each process executes an instruction but no one enters its critical section)*

[ **true**\* . { NCS ?j:Nat } . (**not** { ?**any** ?"READ"|"WRITE" ... !j })\* . { ?**any** ?"READ"|"WRITE" ... !j } ] **not** < **for** j:Nat **from** 0 **to** n − 1 **do** (**not** { CS ... })\* . { ?G:String ... !j **where** G <> "CS" } **end for** complex cycle containing a set of events (generalized Büchi automaton)

## **MCL summary**

- **Characterization of finite trees using cascading of** (strong/weak) regular modalities
- Characterization of infinite trees using *infinite looping* operator < R > @ and the dual *saturation* operator [ R ] -|
- Subsumes HML, ACTL, PDL, temporal patterns of Dwyer, and Transition-Based Generalized Büchi Automata (for LTL verification)
- Allows simulation of pushdown automata (context-free properties)

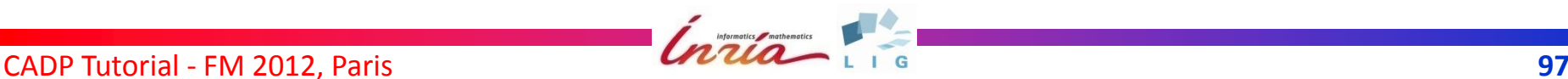

# $L\mu_2$  $L\mu_1$ PDL  $\overline{\Delta}$ **CTL Expressiveness and complexity MCL linear-time complexity LTS size × formula size quadratic-time complexity (LTS size × formula size)<sup>2</sup>**

CADP Tutorial - FM 2012, Paris **Electronic Channel Channel Channel Channel Channel Channel Channel Channel Channel Channel Channel Channel Channel Channel Channel Channel Channel Channel Channel Channel Channel Channel Cha** 

# **The quest for a powerful TL**

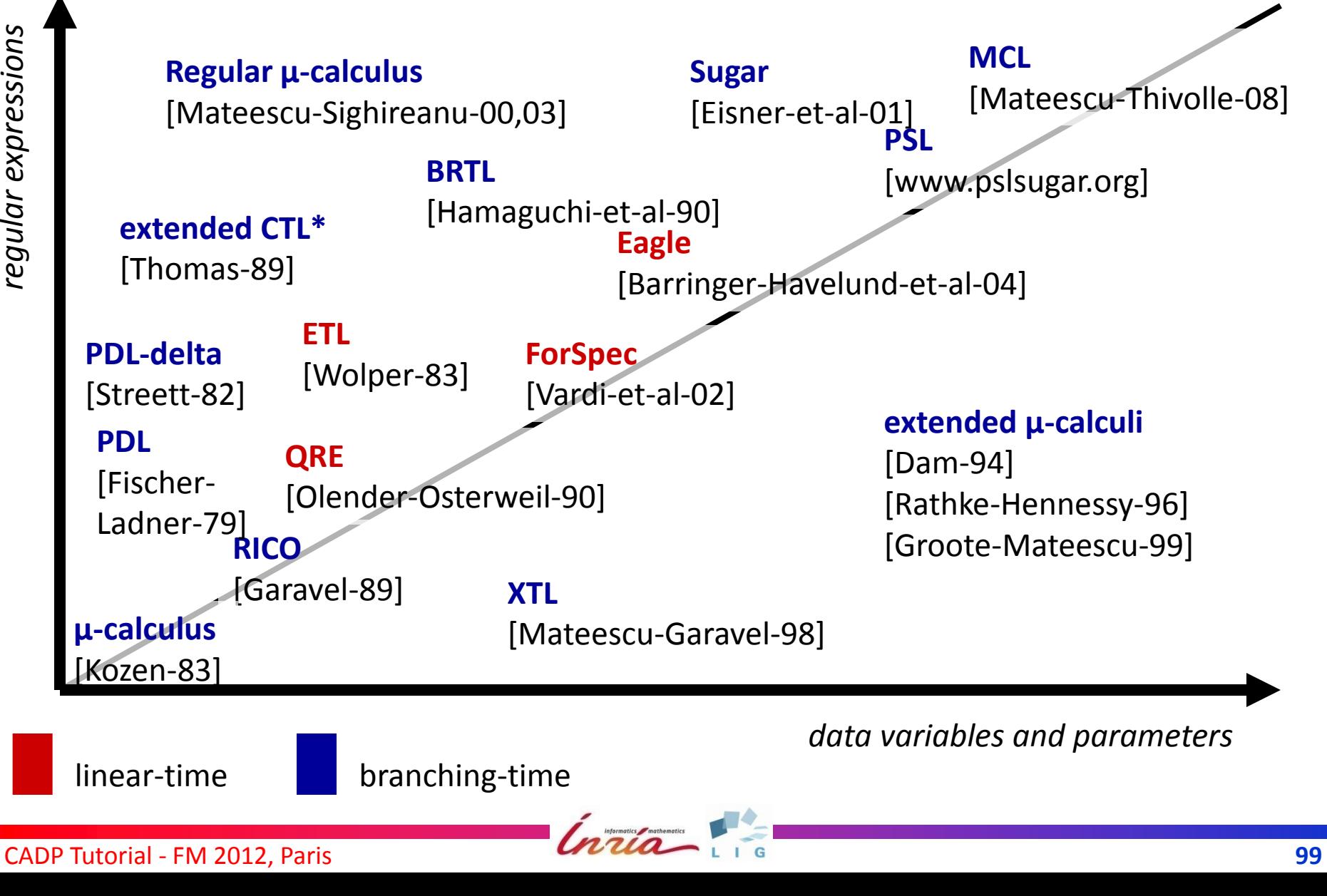

### **VI. PERFORMANCE EVALUATION**

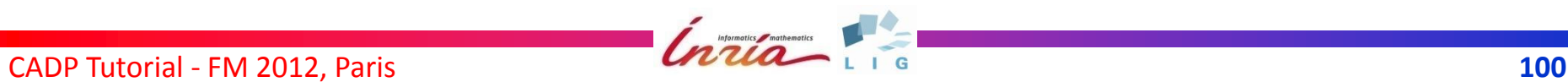

### **Performance evaluation**

Answer to *quantitative questions* such as:

- Is the system efficient? *(performance estimation)*
- Which probability for a failure? *(dependability)*
- Use *extended Markovian models* combining
	- **Functional models** specified in high-level languages (e.g., LOTOS or LNT)
	- **Performance data** based on Markov chains

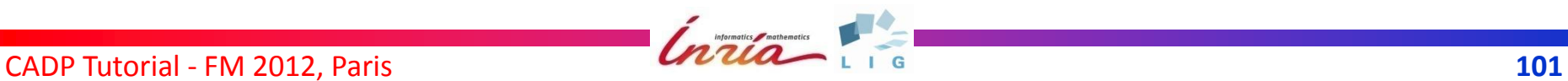

### **The initial picture**

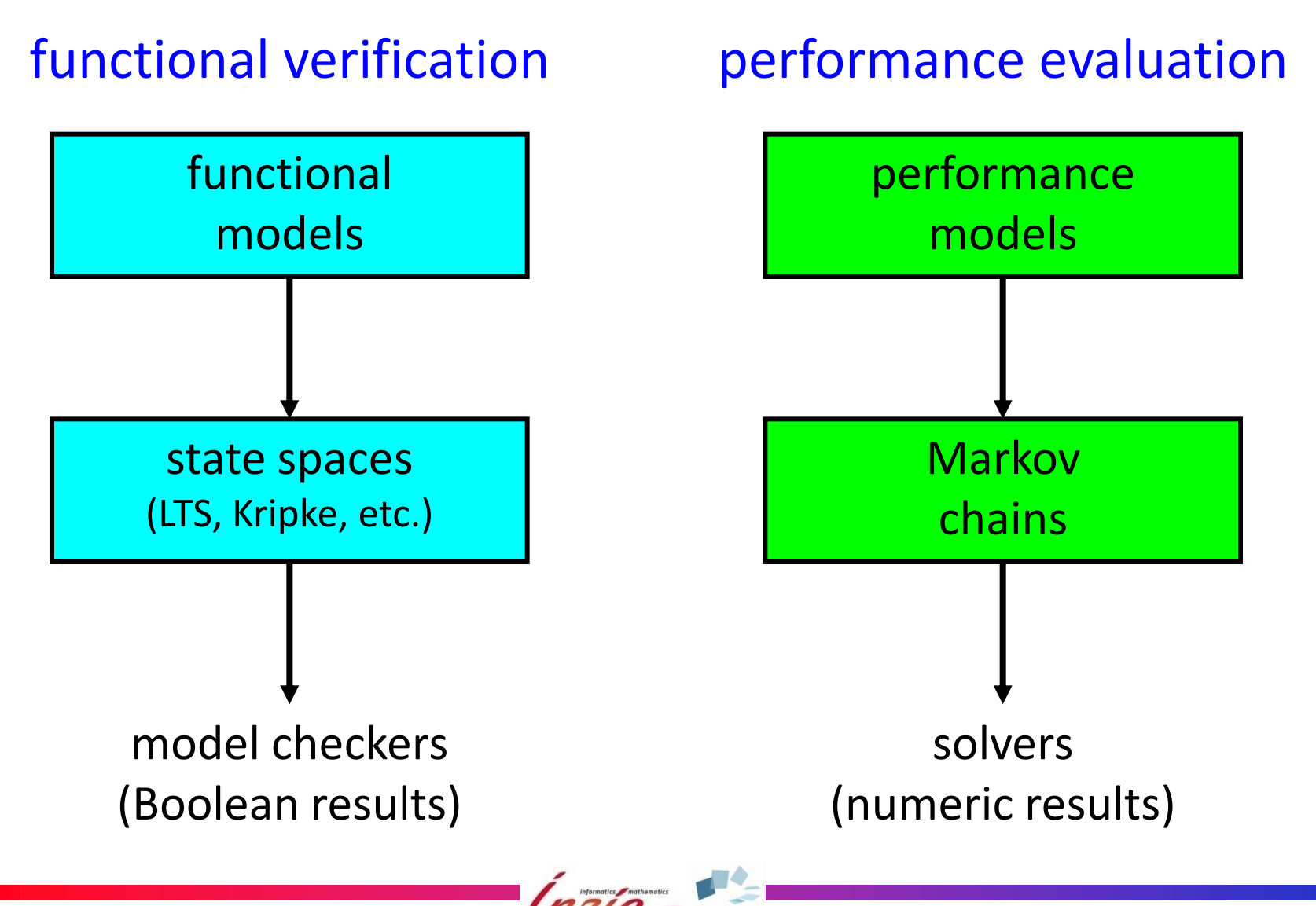

CADP Tutorial - FM 2012, Paris **102 102** 

### **Extended Markovian models**

+

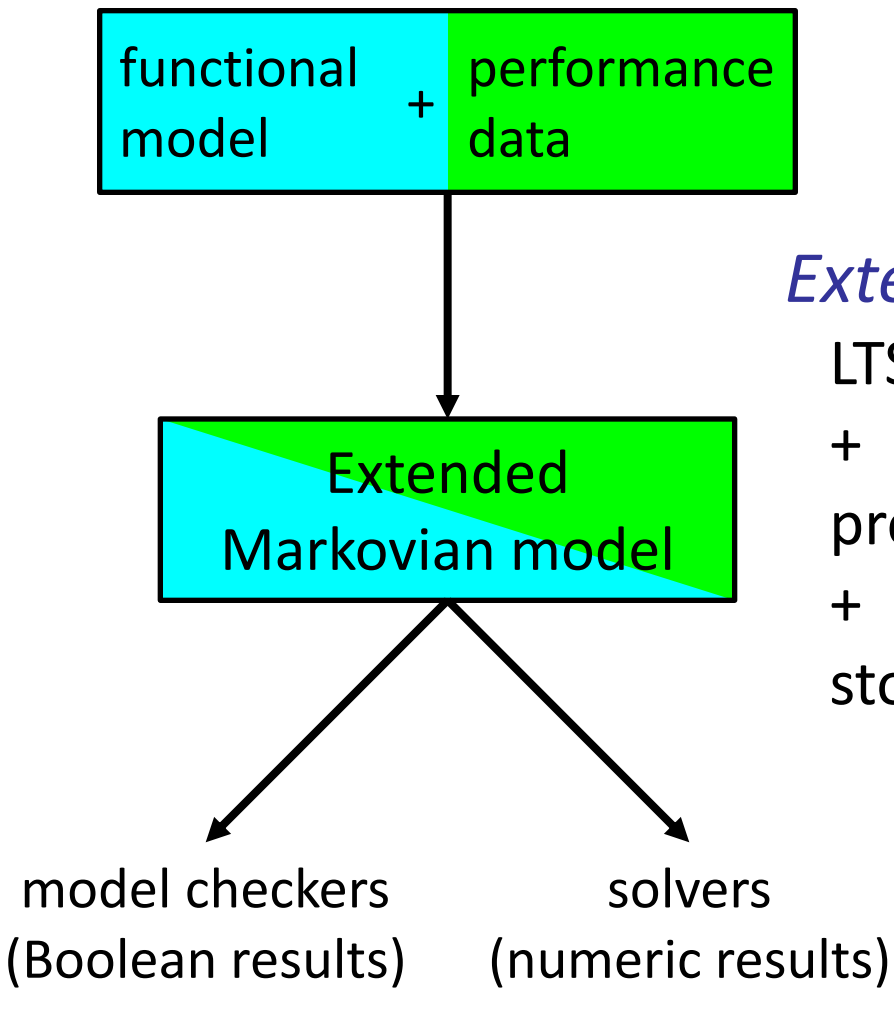

*Extended Markovian model* = LTS (*Labeled Transition System*) + probabilistic transitions ("prob 0.8")

stochastic transitions ("rate 3.1")

## **BCG: supported Markovian transitions**

- *ordinary transitions a*
- *stochastic transitions* "rate  $r$ " ( $r \in R^+$ )
- *labeled stochastic* transitions "a; rate  $r$ " ( $r \in R^+$ )
- *probabilistic transitions*  $"prob p" (p \in ]0, 1]$
- *labeled probabilistic transitions* "*a*; prob  $p''$  ( $p \in$   $]0, 1]$ )

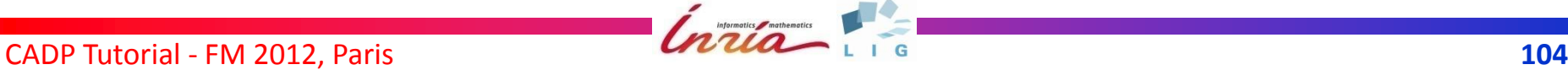

## **Markovian models supported by CADP**

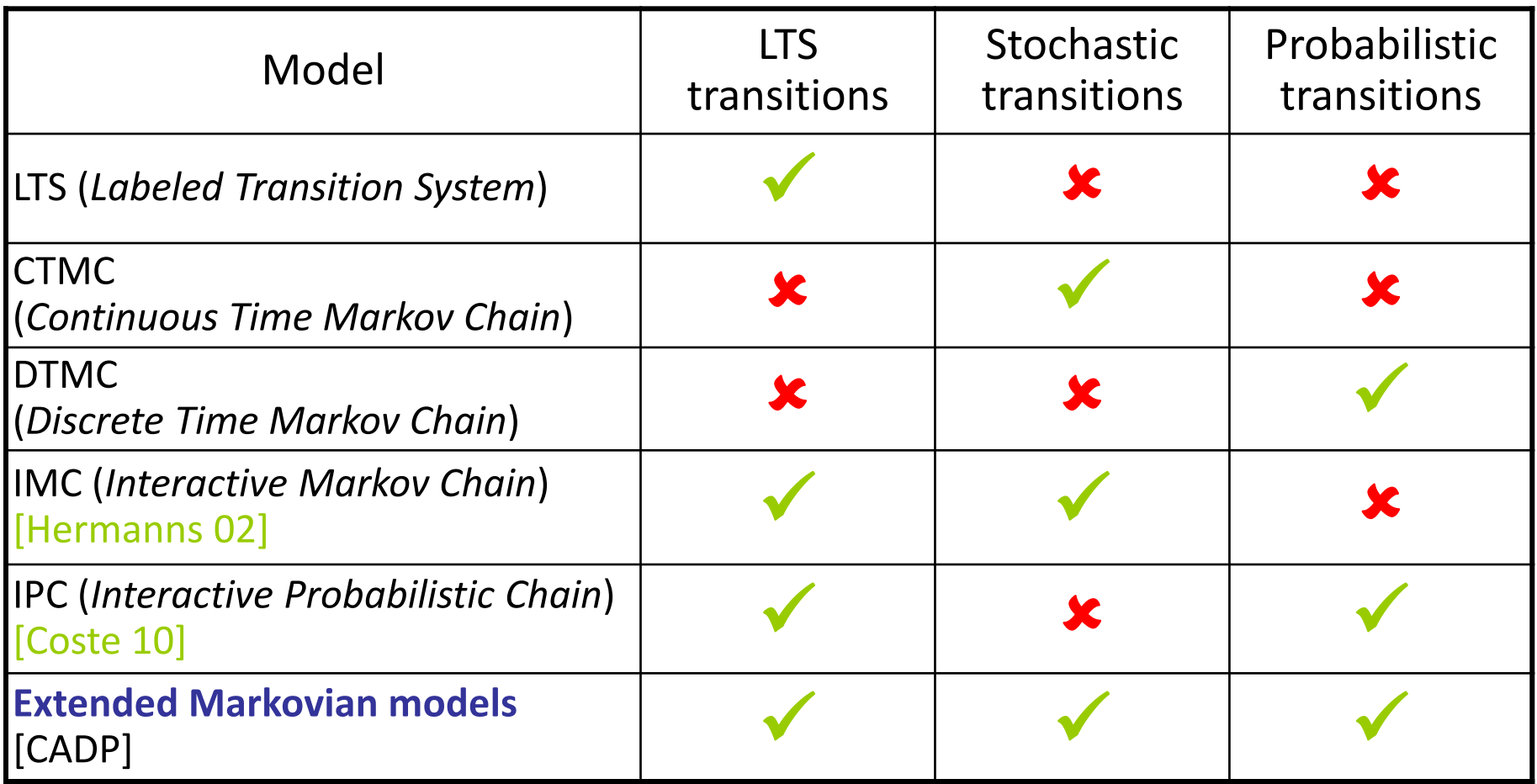

Models subsumed by CADP's extended Markovian models (among others)

## **Performance evaluation techniques**

#### **•** Technique #1:

- Generation of a Markovian model
- Analysis using a Markovian solver

State explosion sometimes occurs!

- **•** Technique #2:
	- Random simulation and on-the-fly analysis

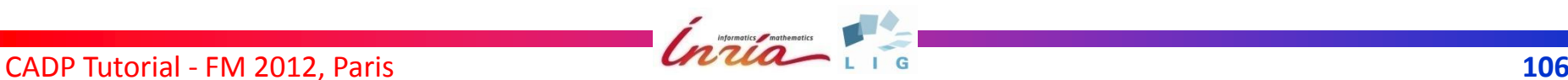

### **VI.1 MARKOVIAN MODEL GENERATION TOOLS**

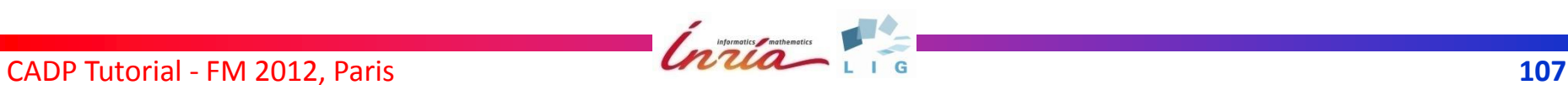

## **High-level Markovian models**

- Functional model (e.g. in LNT)
- **•** Two ways to model performance aspects
	- Symbolic rate transitions with ordinary labels, later on instantiated (i.e., renamed) with actual rates
	- Constraint-oriented compositional delay insertion **Example**: insert between successive actions A and B a delay represented by the red CTMC

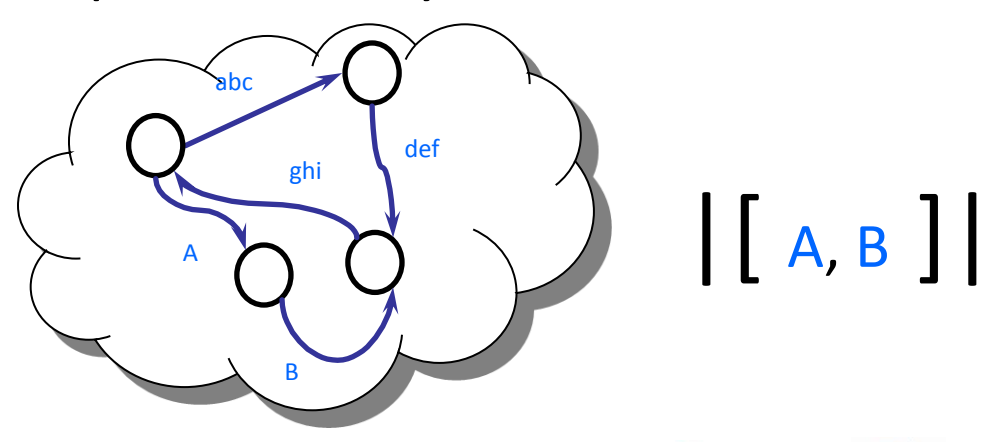

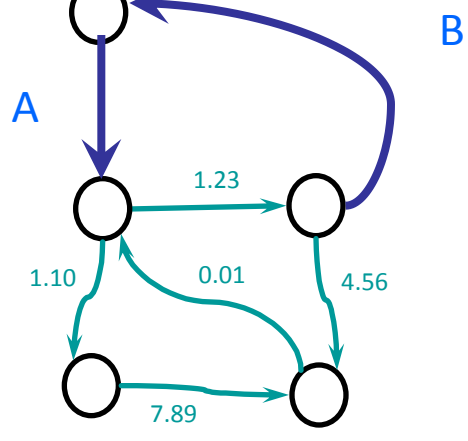
## **MCS queue lock: delay insertion (1/2)**

compositionnal delay-insertion between operations

```
process Main [NCS, CS_Enter, CS_Leave: Resource_Access,
             L: Lock Access, M: Memory Access,
             Lambda, Mu, Nu: Latency]
```
#### is

```
par NCS, CS Enter, CS Leave, L, M in
   Protocol [NCS, CS_Enter, CS_Leave, L, M]
  ||
   Latency [NCS, CS_Enter, CS_Leave, L, M, Lambda, Mu, Nu]
  end par
end process
```
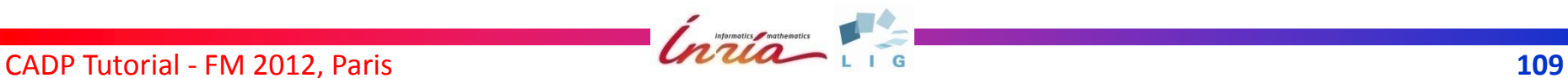

## **MCS queue lock: delay insertion (2/2)**

process Latency [NCS, CS\_Enter, CS\_Leave: Resource\_Access,

L: Lock Access, M: Memory Access,

Lambda, Mu, Nu: Latency] is

var pid: Pid, op: Operation in

loop select

NCS (?pid); Lambda (pid)

 $[] L$  (?op, ?any Index, ?any Index, ?any Pid); Mu (op)

- [] L (?op, ?any Index, ?any Index, ?any Bool, ?any Pid); Mu (op)
- $[] M (?op, ?any Pid, ?any Index, ?any Pid); Mu (op)$
- $[] M (?op, ?any Pid, ?any Bool, ?any Pid); Mu (op)$
- [] CS\_Enter (?pid); Nu (pid)
- [] CS\_Leave (?any Pid) *-- no delay*

end select end loop

end var end process

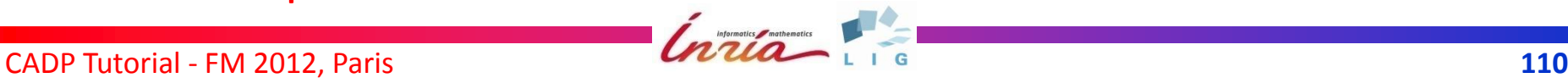

### **Extensions of EXP.OPEN and BCG\_MIN**

- **BCG MIN:** 
	- stochastic and probabilistic equivalences: strong and branching bisimulation + lumpability

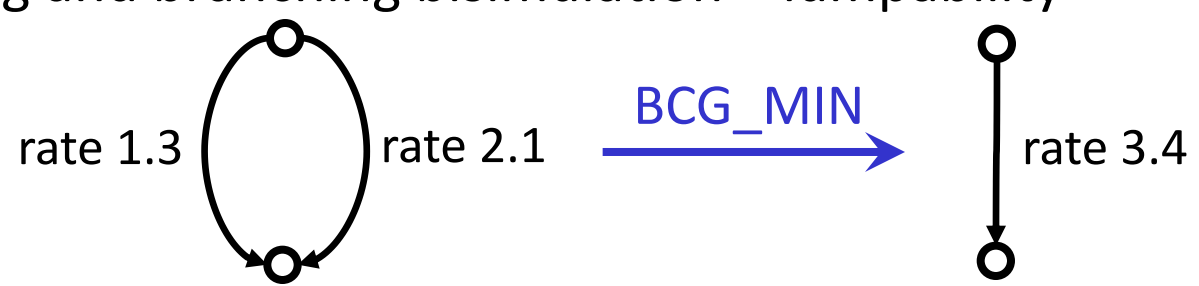

- recent improvements (for extended Markovian models):
	- 500 times faster and 4 times less memory than BCG\_MIN 1.0
	- minimization of graphs up to 10<sup>7</sup> states and 10<sup>8</sup> transitions
- EXP.OPEN:
	- parallel composition of extended Markovian models
	- no synchronization on "**rate**"/"**prob**" transitions
	- on-the-fly reduction for stochastic and probabilistic equivalences

#### **DETERMINATOR**

• On-the-fly Markov chain generation

- local transformations to remove stochastic non-determinism
- determinacy check ("well specified" stochastic process)
- algorithm: variant of [Deavours-Sanders-99]
- Input:
	- On-the-fly extended Markovian model

• Output:

- either BCG graph (extended CTMC)
- or an error message

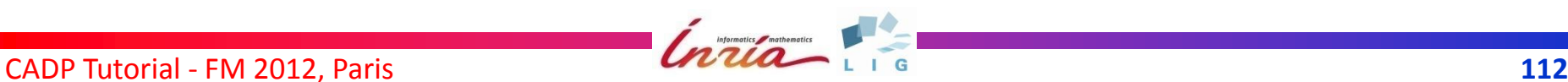

## **VI.2 NUMERICAL ANALYSIS OF EXTENDED MARKOVIAN MODELS**

### **BCG\_TRANSIENT**

- Numerical solver for Markov chains
- **•** Transient analysis
- Inputs:
	- Extended Markovian model in the BCG format
	- List of time instants
- **Outputs:** 
	- Numerical data usable by Excel, Gnuplot…
- Method:
	- BCG graph converted into a sparse matrix
	- Uniformisation method to compute Poisson probabilities
	- *Fox-Glynn* algorithm [Stewart-94]

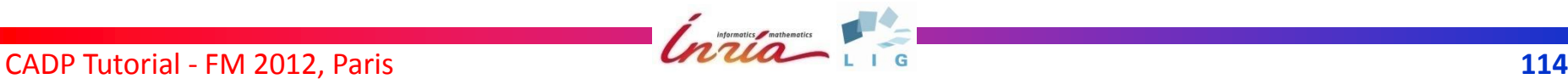

### **BCG\_STEADY**

- Numerical solver for Markov chains
- Steady-state analysis (equilibrium)
- Inputs:
	- Extended Markovian model in the BCG format
	- No deadlock allowed
- **Outputs:** 
	- Numerical data usable by Excel, Gnuplot…
- Method:
	- BCG graph converted into a sparse matrix
	- Computation of a probabilistic vector solution
	- Iterative algorithm using *Gauss-Seidel* [Stewart-94]

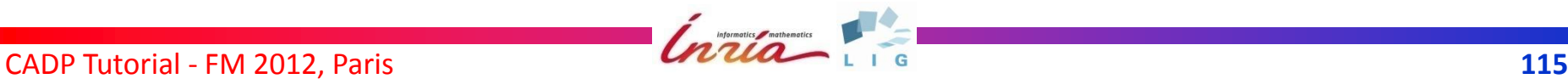

#### **VI.3 ON-THE-FLY SIMULATION OF EXTENDED MARKOVIAN MODELS**

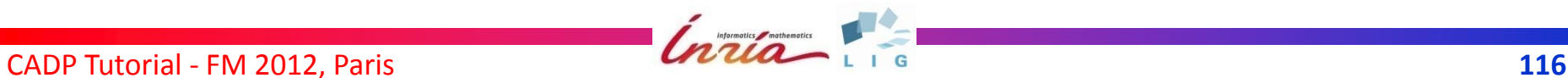

#### **CUNCTATOR**

- A steady-state random simulator for IMCs
- On-the-fly label hiding and renaming to produce a (labeled) CTMC with internal actions
- On-the-fly exploration of a sequence:

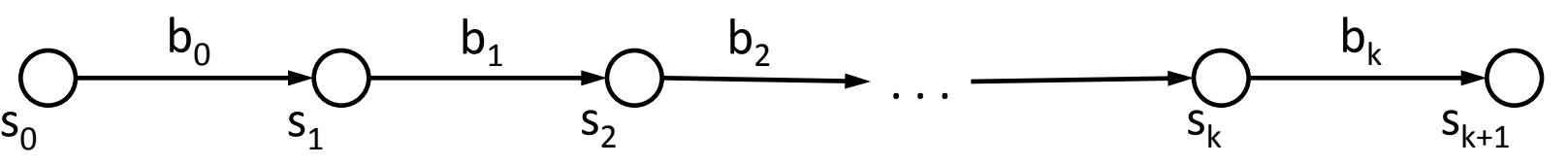

- Compute the throughput of each stochastic action "*a*; rate *r*"
- Different scheduling strategies for internal acions
- Save/restore context of simulation
- **Caching of internal sequences of transitions**

#### **VII. SVL (***SCRIPT VERIFICATION LANGUAGE***)**

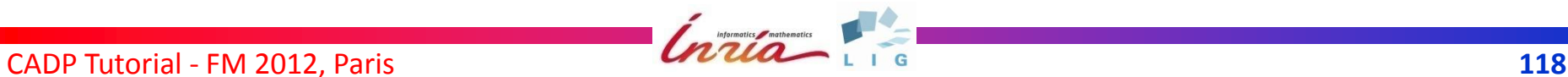

## **Interface: Graphics vs Scripts**

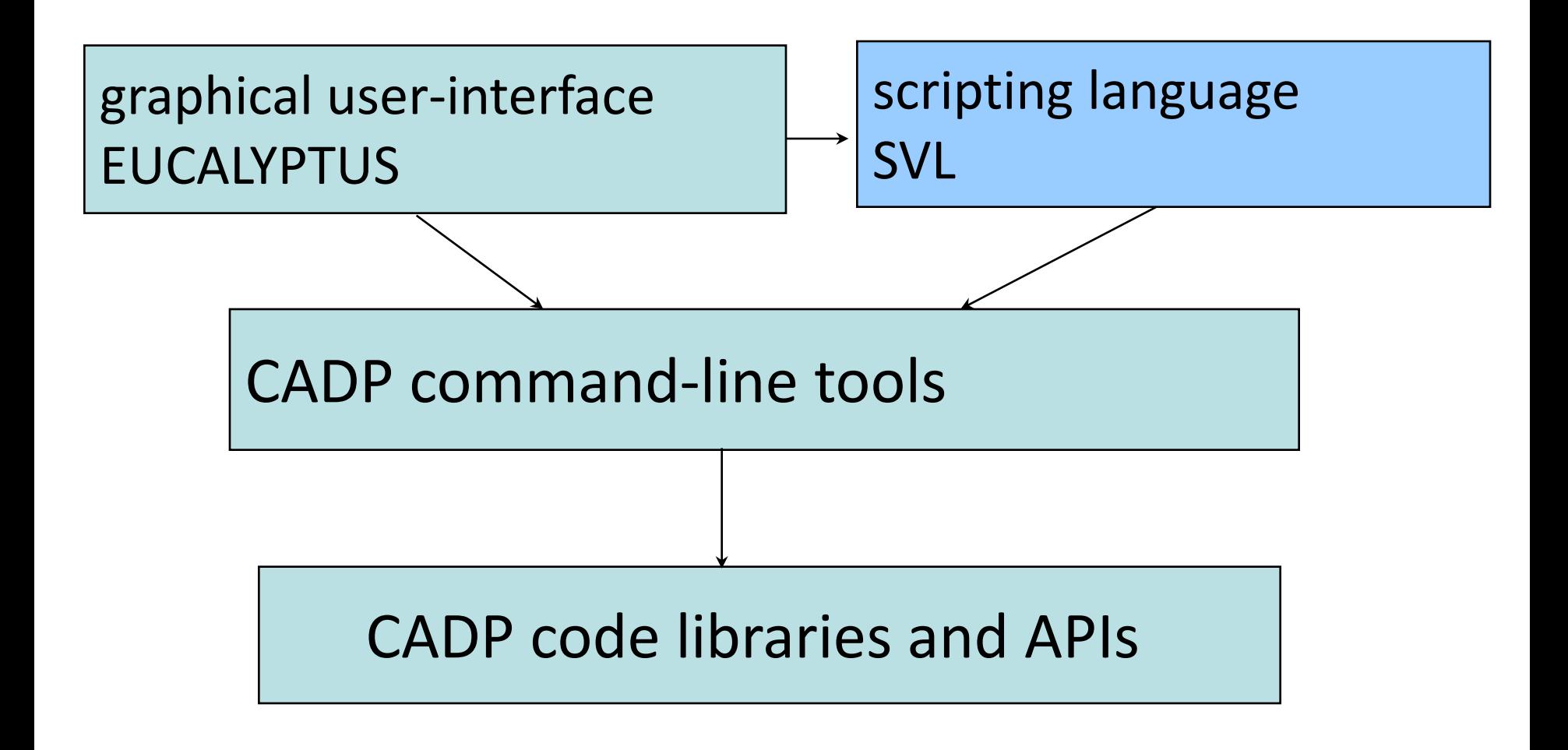

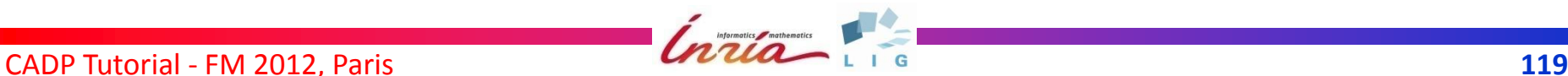

## **Why Scripting ?**

- Verification scenarios can be complex
- They can be repetitive
- Many objects/formats to handle:
	- High-level process descriptions (e.g., LNT, FSP, LOTOS)
	- Networks of communicating LTSs
	- Explicit and implicit LTSs
- Many operations to perform:
	- LTS generation of a process, a network of LTSs
	- Label hiding, label renaming
	- LTS minimization/comparison modulo equivalences
	- Verification (deadlock, livelock, temporal logic formula)
- Various verification techniques:
	- enumerative, on-the-fly, compositional, etc.

## **What is SVL?**

- An acronym: *Script Verification Language*
- A language for describing (compositional) verification scenarios
- A compiler (SVL 2.1) for executing scenarios writen in this language
- A software component of CADP

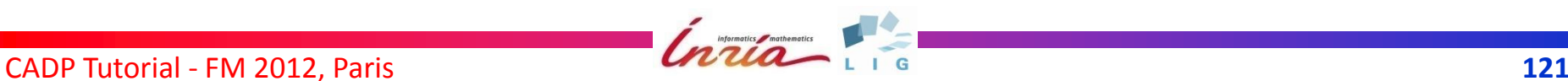

## **SVL Components**

Two types of components can be mixed

- SVL verification statements (written *S*)
	- Compute and store an LTS or network of LTSs in a file
	- Verify temporal properties
	- Compare LTSs, etc.
- Bourne shell constructs (lines starting with **%**)
	- Variables, functions, conditionals, loops, …
	- All Unix commands

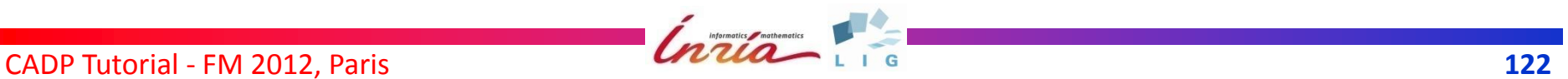

## **SVL Behaviours**

• Algebraic expressions used in statements

#### **•** Several operators

- Parallel composition
- LTS generation and minimization
- Label hiding and renaming, etc.
- Several types of behaviours
	- LTSs (several formats)
	- Networks of communicating LTSs
	- LNT, LOTOS, and FSP descriptions
	- Particular processes in LNT, LOTOS, and FSP descriptions

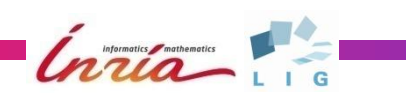

### **Abstract Syntax of Behaviours**

*B ::= "F.bcg"* | *"F.aut"* | *"F.seq"* | *"F.exp"* | *"F.lnt"* | *"F.lnt"* : *P* [ *G<sup>1</sup> , …, G<sup>n</sup>* ] | *"F.lotos"* | *"F.lotos"* : *P* [ *G<sup>1</sup> , …, G<sup>n</sup>* ] | *"F.lts"* | *"F.lts"* : *P* [ *G<sup>1</sup> , …, G<sup>n</sup>* ] | *B<sup>1</sup>* |[*G<sup>1</sup> , …, G<sup>n</sup>* ]| *B2* | *B<sup>1</sup>* ||| *B2* | *B<sup>1</sup>* || *B<sup>2</sup>* |**par** *G<sup>1</sup> , …, G<sup>n</sup>* **in** [*G0,1, …, G0,m1* ] *B<sup>0</sup>* || *...* || [*Gp,1, …, Gp,mp* ] *B<sup>p</sup>* **end par** |**generation of** *B<sup>0</sup>* | *R* **reduction** [*with T*] **of** *B<sup>0</sup>* |[*S*] **hide** [**all but**] *L<sup>1</sup> , …, L<sup>n</sup>* **in** *B<sup>0</sup>* |[*S*] **rename** *L<sup>1</sup> L<sup>1</sup> ', …, L<sup>n</sup> L<sup>n</sup> '* **in** *B<sup>0</sup>* | [**user**] **abstraction** *B1* [**sync** *G<sup>1</sup> , …, G<sup>n</sup>* ] **of** *B<sup>2</sup>*

CADP Tutorial - FM 2012, Paris **Contract of Contract of Contract of Contract of Contract of Contract of Contract of Contract of Contract of Contract of Contract of Contract of Contract of Contract of Contract of Contract o** 

## **Explicit LTSs**

- **•** States and transitions listed exhaustively
- **LTSs in several formats**

*B* ::= *"F.bcg"* Binary Coded Graphs | *"F.aut"* Aldébaran ASCII format **| "F.seq"** Set of traces

**• Format conversions are fully automatic** 

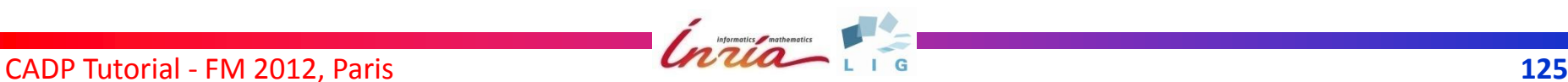

## **Implicit LTSs**

- LNT, LOTOS, or FSP descriptions (*"F.lnt", "F.lotos", "F.lts"*)
- **Particular LNT, LOTOS, or FSP processes** (*"F.lnt"* : *P* [*G<sup>1</sup> , …, G<sup>n</sup>* ], ...)
- Networks of communicating automata (*"F.exp"*)

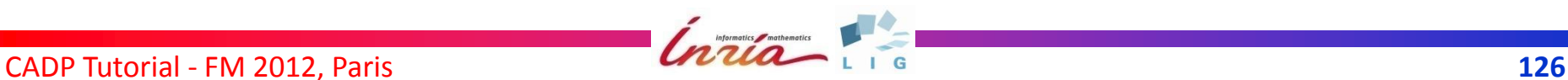

## **Explicit vs Implicit LTSs**

#### SVL principles:

- Keep LTSs implicit as long as possible
	- Explicit LTS generation is expensive (state explosion)
	- Not all properties necessitate to explore the whole LTS
- Explicit LTS generation is done only if required explicitly by the user

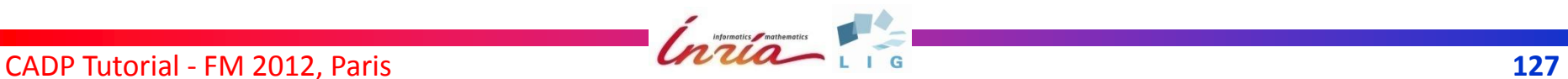

### **LTS Generation**

Conversion from an implicit LTS to an explicit LTS

 $B ::=$  **generation of**  $B<sub>0</sub>$ 

Examples

– **generation of** *"spec.lnt"*

Use LNT.OPEN and GENERATOR

– **generation of** *"spec.lnt" : P* [*G*]

Use LNT.OPEN (option –root) and GENERATOR

– **generation of** *"spec.exp"*

Use EXP.OPEN and GENERATOR

– **generation of par** *G<sup>1</sup>* **in** *"spec<sup>1</sup> .bcg"* || *"spec<sup>2</sup> .aut"* **end par** Use EXP.OPEN and Generator

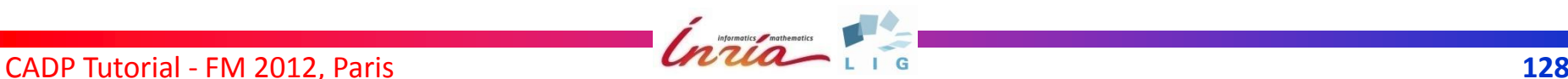

### **Parallel Composition**

$$
B ::= B_1 | [G_1, ..., G_n] | B_2
$$
  
\n
$$
| B_1 | | B_2 | B_1 | B_2
$$
  
\n
$$
| \text{par } G_1, ..., G_n \text{ in } [G_{0,1}, ..., G_{0,m0} \rightarrow] B_0
$$
  
\n
$$
| | ... | | [G_{p,1}, ..., G_{p,mp} \rightarrow] B_p
$$
  
\n
$$
end par
$$

#### **• LOTOS and LNT operators**

*B1 , B<sup>2</sup> , ...* can be LTSs, but also any SVL behaviour

Generation of intermediate EXP.OPEN files

## **Label Hiding**

 $B ::= [M]$  hide  $L_1$ , ...,  $L_n$  in  $B_0$ |[*M*] **hide all but** *L<sup>1</sup> , …, L<sup>n</sup>* **in** *B<sup>0</sup>*

- An extension of LOTOS hiding, where
	- *L* is either

a gate name

a label string (e.g. "G !3.14 !TRUE")

a regular expression (e.g. "G !.\* !TRUE")

- *M* ::= **gate** | **total** | **partial** is a *matching semantics* for regular expressions
- **all but** means complementation of the set of labels
- $\bullet$  Tools used: BCG LABELS or EXP.OPEN

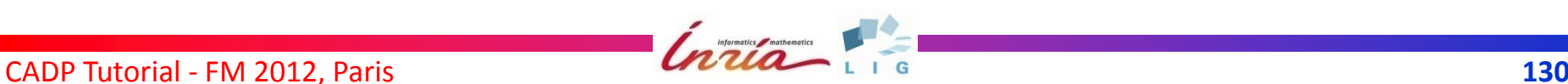

## **Label Hiding: Examples**

#### [**gate**] **hide** *G, H* **in** *"test.bcg"*

invokes BCG\_LABELS (-hide) and returns an LTS in which labels whose gate is G or H are hidden

#### **total hide** *"G ![AB].\*"* **in** *"test.bcg"*

invokes BCG\_LABELS and returns an LTS in which labels matching "G ![AB].\*" are hidden

#### **partial hide** *G* **in** *"test.bcg"*

invokes BCG\_LABELS and returns an LTS in which labels containing G are hidden

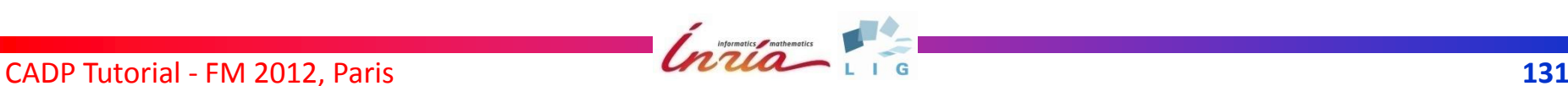

## **Label Renaming**

 $B ::= [M]$  rename  $L_1 \rightarrow L_1$ <sup>'</sup>, …,  $L_n \rightarrow L_n$ <sup>'</sup> in  $B_0$ 

where

- each  $L \rightarrow L'$  is a Unix-like substitution containing regular expressions
- *M* is a matching semantics

*M* ::= **gate** | **total** | **single** | **multiple**

 $\bullet$  Tools used: BCG LABELS or EXP.OPEN

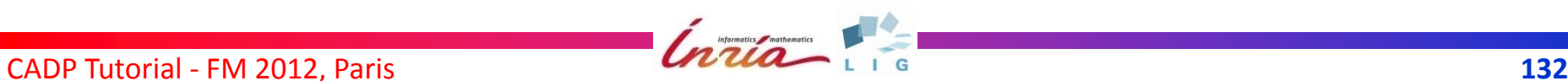

### **Label Renaming: Examples**

#### $[gate]$  **rename**  $G \rightarrow H$ ,  $H \rightarrow G$  **in** "test.bcg"

invokes BCG\_LABELS (-rename) and returns LTS in which gate G is renamed into H and H into G **total rename** "G !A !TRUE"  $\rightarrow$  "A TRUE" **in** "test.bcg" invokes BCG\_LABELS and returns an LTS in which label "G !A !TRUE" is renamed into A\_TRUE **total rename** "G !\(.\*\) !\(.\*\)"  $\rightarrow$  "G \2 \1" in "test.bcg" invokes BCG\_LABELS and returns an LTS in which offers of labels whose gate is G are swapped

CADP Tutorial - FM 2012, Paris **133** 

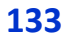

## **Reduction (Minimization)**

LTS Minimization modulo an equivalence relation

 $B ::= R$  **reduction** [with  $T$ ] of  $B<sub>0</sub>$ 

#### Several relations *R*

[**probabilistic**|**stochastic**] **strong***,* **branching***,* **safety***,* **tau\*.a**, **(weak) trace**, **tau-confluence**, **tau-compression**, **tau-divergence**, etc.

Several tools *T*

#### **bcg\_min**, **reductor**

**.** Tools used: BCG\_MIN or REDUCTOR

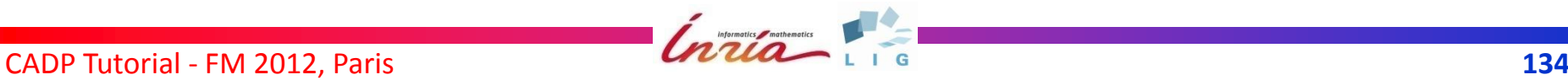

## **Reduction: Examples**

- **strong reduction of** *"test.bcg"* [**with** *bcg\_min*] invokes BCG MIN (default tool for strong bisimulation) and returns an LTS minimized for strong bisimulation
- **stochastic branching reduction of** *"test.bcg"*  invokes BCG MIN (default tool for branching bisimulation) and returns an LTS minimized for stochastic branching bisimulation
- **trace reduction of** *"test.bcg"* [**with** *reductor*] invokes BCG\_OPEN/REDUCTOR and returns an LTS minimized for trace equivalence

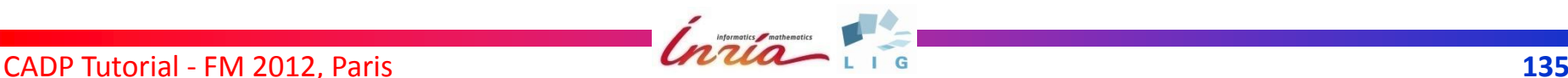

### **Abstraction**

LTS generation of *B<sup>2</sup>* abstracted w.r.t. interface *B<sup>1</sup>*

 $B ::=$  **abstraction**  $B<sub>1</sub>$  of  $B<sub>2</sub>$ 

*k B<sub>1</sub>* **<b>of** *B*<sub>2</sub> *B***<sub>2</sub>** 

**•** Equivalent syntax

 $B ::= B_2 - ||B_1$  $|B_2 - |$ |?  $B_1$ 

where ? has the same meaning as *user*

- **· Invokes PROJECTOR**
- Detailed in Section on Compositional verification (later)

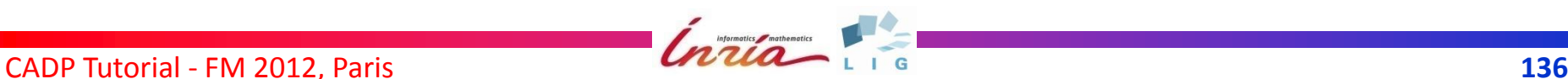

## **Other operators**

- Priorities between transitions (invokes EXP.OPEN)
- Transition cutting (invokes EXP.OPEN)
- Particular automata (invokes BCG\_GRAPH):
	- stop (empty automaton)
	- chaos automaton (parameterized by a set of labels)
	- FIFO or bag buffer (parameterized by a size and receive/send sets of labels)

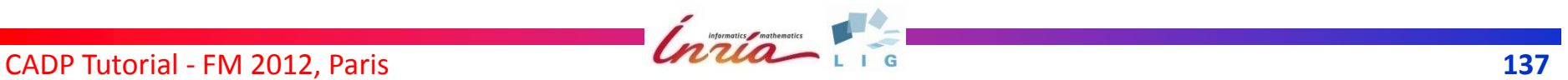

### **Abstract Syntax of Statements**

#### $S ::= 'F.E'' = B_0$

- |  $"F.E" = R$  comparison  $B_1$  [== | <= | >= ]  $B_2$ 
	- $"F.E" =$  **deadlock** [with  $T$ ] of  $B<sub>0</sub>$ 
		- $"F.E" =$  **livelock** [with  $T$ ] **of**  $B_0$
- $\left[$   $\left[$   $"F_1.F'' = \right]$  verify  $"F_2.mcl''$  in  $B_0$

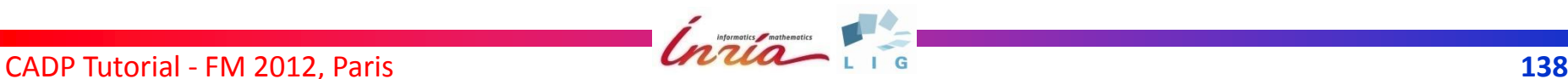

#### **Assignment Statement**

*S* ::=  $"F.E" = B_0$ 

- *Computes B<sup>0</sup>* and stores it in file *"F.E"*
- Extension *E* tells the format for *"F.E"* (*aut, bcg, exp, or seq, but not lnt, lotos, lts*)
- **•** Principles:
	- Format conversions are implicit (BCG\_IO)

e.g. *"spec.bcg" = "spec.aut"* is permitted

– No implicit LTS generation

If *E* is an explicit LTS format (i.e. all but *exp*) then  $B_0$  must not denote an implicit LTS  $\Rightarrow$  **generation** must be used explicitly (otherwise a warning is issued)

CADP Tutorial - FM 2012, Paris **139** 

## **Comparison of Behaviours**

- $S ::= "F.E" = R$  comparison  $B<sub>1</sub> == B<sub>2</sub>$ 
	- $"F.E" = R$  comparison  $B_1 \leq B_2$
	- |  $"F.E" = R$  comparison  $B_1 \ge B_2$
- Compares  $B_1$  and  $B_2$  and stores the distinguishing path(s) (if any) in *"F.E"*
- **•** Equivalence or preorders
- Several relations *R*
- **Invokes BISIMULATOR**

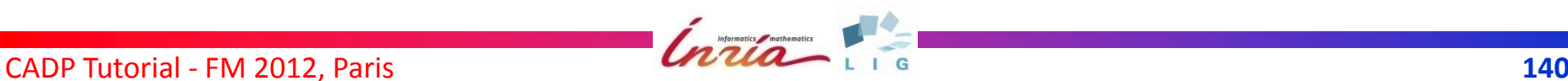

## **Deadlock and Livelock Checking**

 $S := "F.E" =$ **deadlock** [with *T*] of  $B_0$  $"F.E" =$  **livelock** [with  $T$ ] of  $B<sub>0</sub>$ 

- Detects deadlocks or livelocks using tool *T* (*exhibitor* or *evaluator*)
- Results in a (set of) paths leading to deadlock or livelock states (if any) and stored in *"F.E"*
- Verification may be on-the-fly (EXHIBITOR or EVALUATOR with OPEN/CÆSAR)

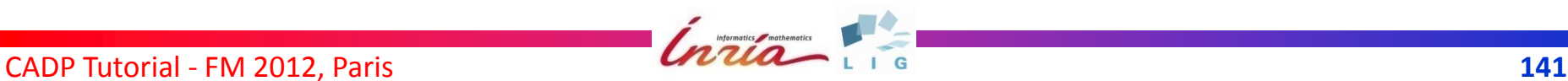

# **Temporal Property Verification**

 $S ::= [\n\textit{"F}_1.E" =]$  verify  $\textit{"F}_2.mcl"$  in  $B_0$ 

- Checks whether  $B_0$  satisfies the temporal logic property contained in *"F<sup>2</sup> .mcl"*
- May generate a diagnostic and store it in  $"F_1.E"$  (example or counter-example which explains the resulting truth value)
- Verification may be on-the-fly (OPEN/CAESAR and EVALUATOR)

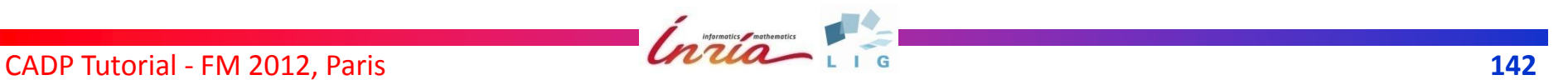

## **Shell Constructs in SVL Scripts**

Shell commands can be inserted (%)

- Direct call to Unix commands ("echo"...)
- Setting of SVL shell variables
	- *% DEFAULT\_REDUCTION\_RELATION=branching*
	- *% GENERATOR\_OPTIONS=-monitor*
- Enables the use of all shell control structures
	- "if-then-else" conditional
	- "for" loop
	- function definitions
	- etc.

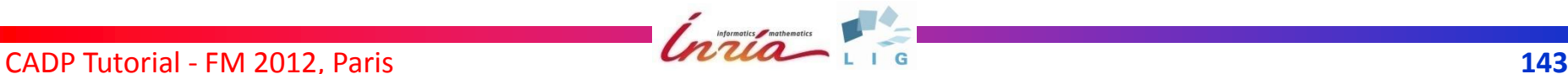

## **Compositional Verification (key features)**

- **•** Support for basic compositional verification Example: alternating bit protocol
- Script Simplification using meta-operations
- Support for refined compositional verification Example: rel/REL protocol
- Support for smart heuristics
- Compositional Performance Evaluation Examples: SCSI-2 and Mutual Exclusion Protocols
#### **Meta-operations**

 $B ::=$  **leaf** *R* reduction [with *T*] of  $B<sub>0</sub>$ | **root leaf** *R* **reduction** [**with** *T*] **of** *B<sup>0</sup>* | **node** *R* **reduction** [**with** *T*] **of** *B<sup>0</sup>*

- **Three "static" compositional verification** strategies:
	- Reduction of LTSs at the leaves of parallel compositions in  $B_0$
	- Reduction of LTSs at the leaves of parallel composition in *B<sup>0</sup>* and then reduction of the whole behaviour
	- Reduction at every node of  $B_0$
- Meta-operations expand to basic SVL behaviours

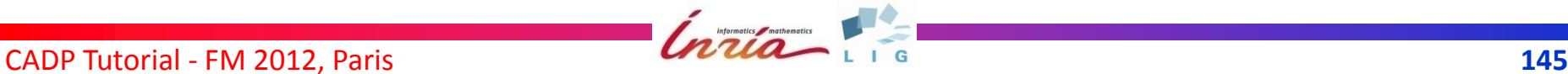

### **The Abstraction Behaviour**

- **•** Implements refined compositional verification
- The LTS of a behaviour *B* may be larger than the LTS of a behaviour containing *B* because of *context constraints*
- **•** Example

**par** *G* **in**

**par in** *"User1.bcg"* || *"User2.bcg"* **end par**

- || *"Medium.bcg"*
- **end par**

*"Medium.bcg"* may constrain the interleaving

• Restrict the interleaving using abstraction: **par in** *"User1.bcg"* || *"User2.bcg"* **end par** -|[*G*]| *"Medium.bcg"*

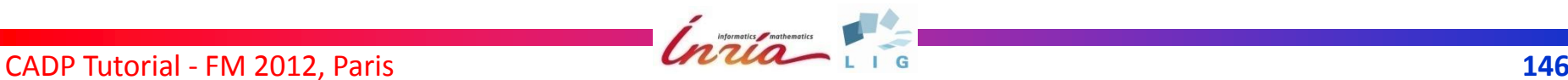

# **Smart heuristics**

#### *B* ::= smart *R* reduction [with *T*] of  $B_0$

- Compositional verification strategy determined by a metric on  $B_0$
- Incrementally select the subset of concurrent processes to compose and minimize, that:
	- yield as much internal transitions as possible (likely eliminated by reduction) and
	- are as tightly coupled as possible (less interleaving)
- Necessarily approximate
	- the heuristics consider both reachable and unreachable transitions
- Most often: good results, especially on large networks

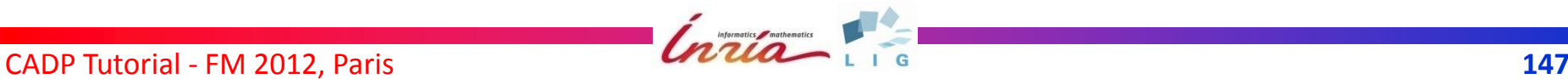

## **SVL example: verification of MCS**

```
% DEFAULT PROCESS FILE="mcs.lnt"
% DEFAULT_SMART_LIMIT=7
```

```
"mcs.bcg" = smart branching reduction of
  hide all but CS_ENTER, CS_LEAVE in
   par M, L in
      par in P1 || P2 || P3 || P4 || P5 end par
   ||
      par in Lock || Memory end par
   end par;
```
"mcs\_diag\_branching.bcg" = **branching comparison** "mcs.bcg" == Service;

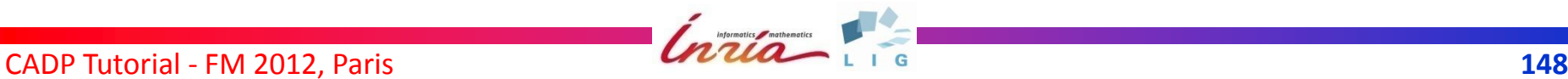

#### **VIII. CONCLUSION**

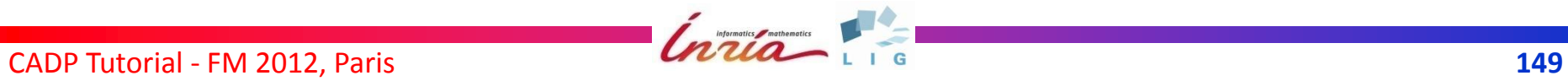

### **Further features of CADP**

- **Cosimulation and rapid prototyping** (EXEC/CÆSAR framework)
- **Test generation (TGV)**
- XTL query language on BCG graphs
- Distributed BES resolution (work in progress)

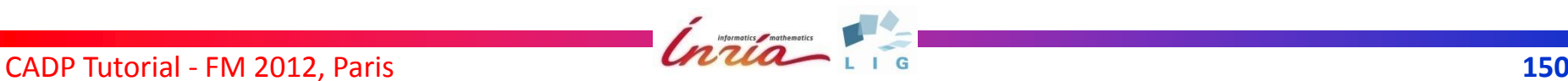

# **Distribution of CADP**

- Commercial license for industrial users
- **•** Free distribution to academic users
	- Until July 2011:
		- signed paper contract with the academic organization
		- one license per machine
	- Since July 2011:
		- personal license for each CADP user, authenticated by valid academic email address and academic web page
		- license terms available in French and in English
- <http://cadp.inria.fr/registration>

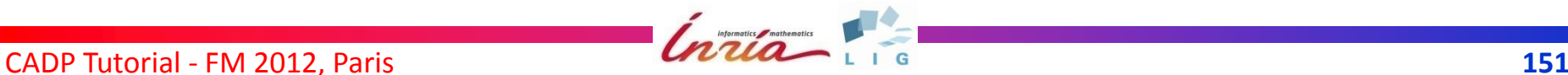

## **Some figures about CADP**

#### · Wide dissemination

- $\geq 441$  academic license contracts
- CADP installed on 613 machines in 2011
- $\ge$  139 published case studies using CADP since 1990 (<http://cadp.inria.fr/case-studies>)
- $\geq$  57 third-party tools connected to CADP since 1996 ([http://cadp.inria.fr/software\)](http://cadp.inria.fr/software)
- $\ge$  196 users and  $\ge$  1300 messages in the CADP forum since 2007 ([http://cadp.inria.fr/forum.html\)](http://cadp.inria.fr/forum.html)
- Various supported architectures
	- processors: Itanium, PowerPC, Sparc, x86, x64
	- operating systems: Linux, MacOS X, Solaris, Windows
	- C compilers: gcc3, gcc4, Intel, Sun
- Significant testing effort (Contributor tool)

# **A promising future**

- Ubiquitous concurrency
	- Hardware: multi-/many-core CPUs, clusters, grids, clouds
	- Software: concurrency required to exploit new hardware
- Industry awareness
	- Increasing need for hardware and software reliability
	- Models (even non-formal) become standard practice
- "Applied concurrency" starts being effective

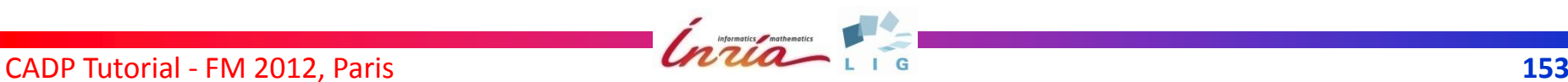

## **For more information...**

CADP Web site: [http://cadp.inria.fr](http://vasy.inria.fr/cadp)

CADP forum:

 [http://cadp.inria.fr/forum.html](http://cadp.forumotion.com/) [http://cadp.forumotion.com](http://cadp.forumotion.com/)

• CADP on-line manual pages: <http://cadp.inria.fr/man>

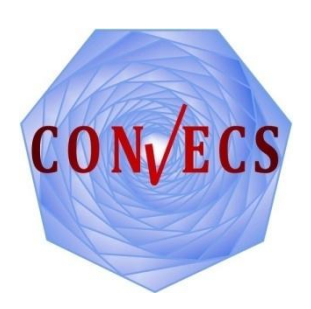

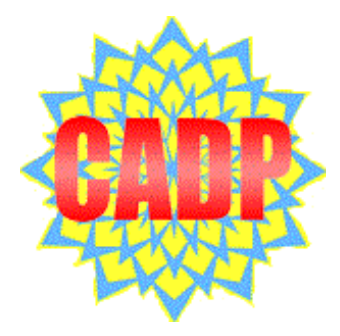

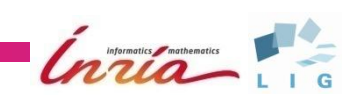